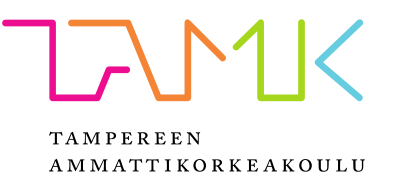

# **Autokorjaamon IT-järjestelmien uusinta**

Olli Ojala

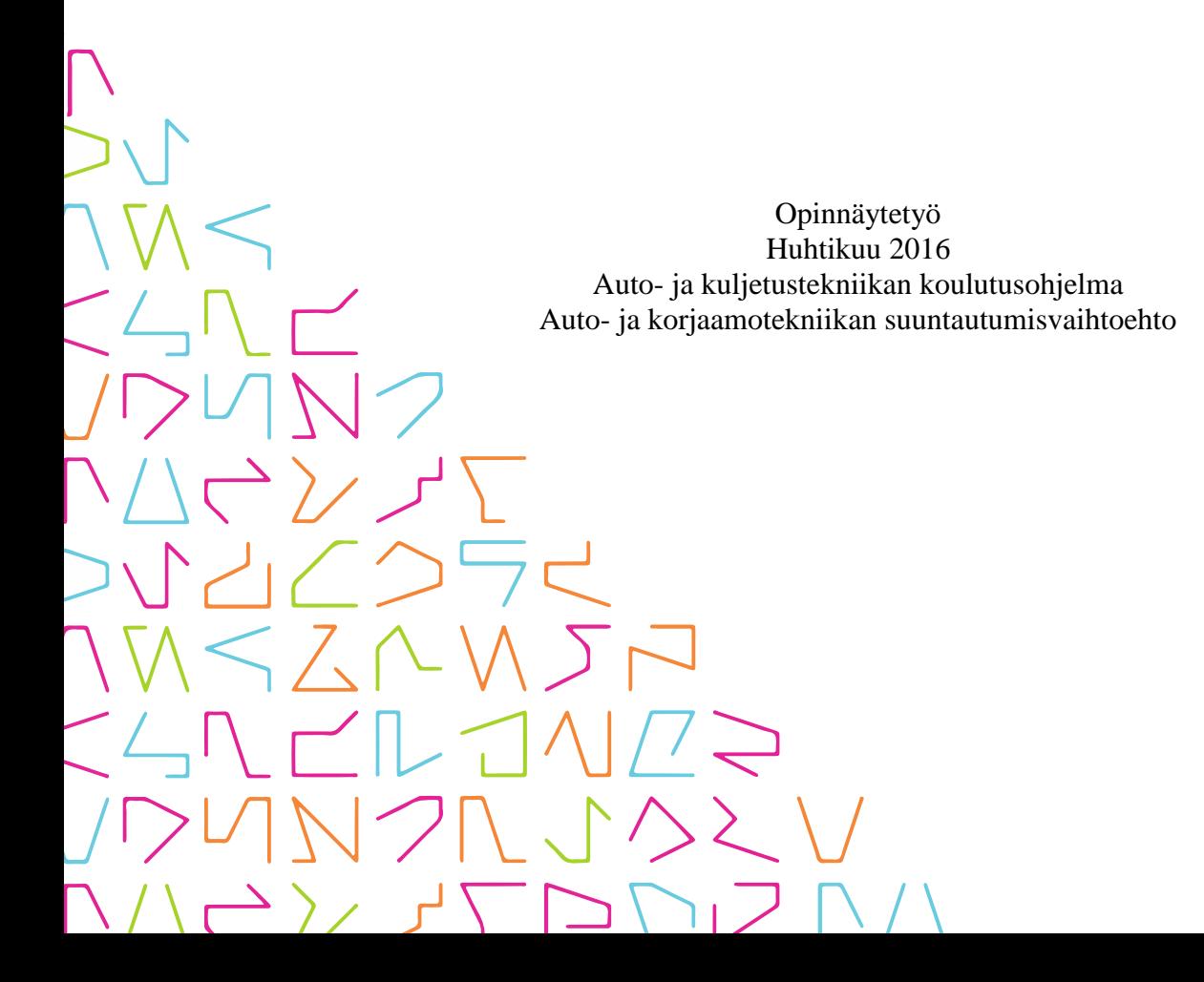

# **TIIVISTELMÄ**

Tampereen ammattikorkeakoulu Auto- ja kuljetustekniikan koulutusohjelma Auto- ja korjaamotekniikan suuntautumisvaihtoehto

OLLI OJALA Autokorjaamon IT-järjestelmien uusinta

Opinnäytetyö 32 sivua, joista liitteitä 0 sivua Huhtikuu 2016

Tämän opinnäytetyön tarkoituksena oli ottaa käyttöön uusi toiminnanohjausjärjestelmä VMS Racing Oy:n liiketilassa korjaamon toiminnan helpottamiseksi. Aiemmin yrityksen toimintaa pyöritettiin usealla eri ohjelmalla. Varaosien tilaaminen oli työlästä ja varastonhallintaohjelmaa ei ollut lainkaan. Toimivan varastonhallintaohjelman löytäminen oli ykkösprioriteetti. Myöskään työkalenteri ei soveltunut täysin autokorjaamolle ja esimerkiksi ajoneuvojen huoltohistoriat olivat vaikea löytää.

Opinnäytetyöprojekti alkoi erilaisten varastonhallintaohjelmavaihtoehtojen kartoittamisella. Varastonhallintaohjelmia ja toiminnanohjausjärjestelmiä vertailtiin keskenään ominaisuuksien ja hintojen osalta. Soitimme usealle toimittajalle ja päädyimme lopulta kahteen vaihtoehtoon, joista kokeilimme ilmaisia demoversioita. Tässä vaiheessa oli selvää, että hankimme kokonaisen toiminnanohjausjärjestelmän varastonhallintaohjelman sijaan. Pyysimme vielä yrityksen edustajaa paikan päälle haastateltavaksi, jotta saimme varmuuden ohjelmiston toimivuudesta.

Ennen ohjelman käyttöönottoa kävimme varaosavaraston lävitse ja lisäsimme puuttuvat varaosanumerot. Samalla teimme inventaarion. Ohjelmiston toimittaja järjesti yrityksellemme päivän mittaisen koulutuksen ennen ohjelman käyttöönottoa. Otimme ohjelmiston käyttöön välittömästi koulutuksen jälkeen, jotta varastonhallinta ei mennyt sekaisin. Kuukausi käyttöönoton jälkeen tein vielä toisen inventaarion, jotta automaattitilaukset toimivat oikein.

## **ABSTRACT**

.

Tampere University of Applied Sciences Automobile and Transport Engineering Automobile and Workshop Technology

OLLI OJALA: Bringing up to date car repair shop's computer software

Bachelor's thesis 33 pages, appendices 0 pages April 2016

Aim of this thesis is to introduce an inventory management at VMS Racing's business premises to facilitate workshops functioning. Earlier the same functions were accomplished via multiple programs. Ordering spare parts was difficult and there were no inventory surveillance at all. Finding a functional inventory management was the priority number one. Even the work calendar was not suitable for the company and for example it was difficult to find any maintenance history for the cars.

The project started with mapping different options for an inventory management program. Inventory management programs and enterprise resource planning programs were compared to each other from the aspect of price and facilities. We called several suppliers and ended up with two different programs which of we tried the trial versions. At this point it was sure that we will acquire enterprise resource planning program instead of inventory management program. To assure the functionality of the program, we invited a representative of the supplier to confirm us.

Before launching the program we went through the inventory and added the missing spare part numbers. The supplier of the enterprise resource planning program arranged training before the launch of the program. The training lasted for eight hours. To avoid chaos with managing the inventory, we launched the program right after the training. A month after the date of launch, I did another inventory check to be sure that automatic ordering works properly.

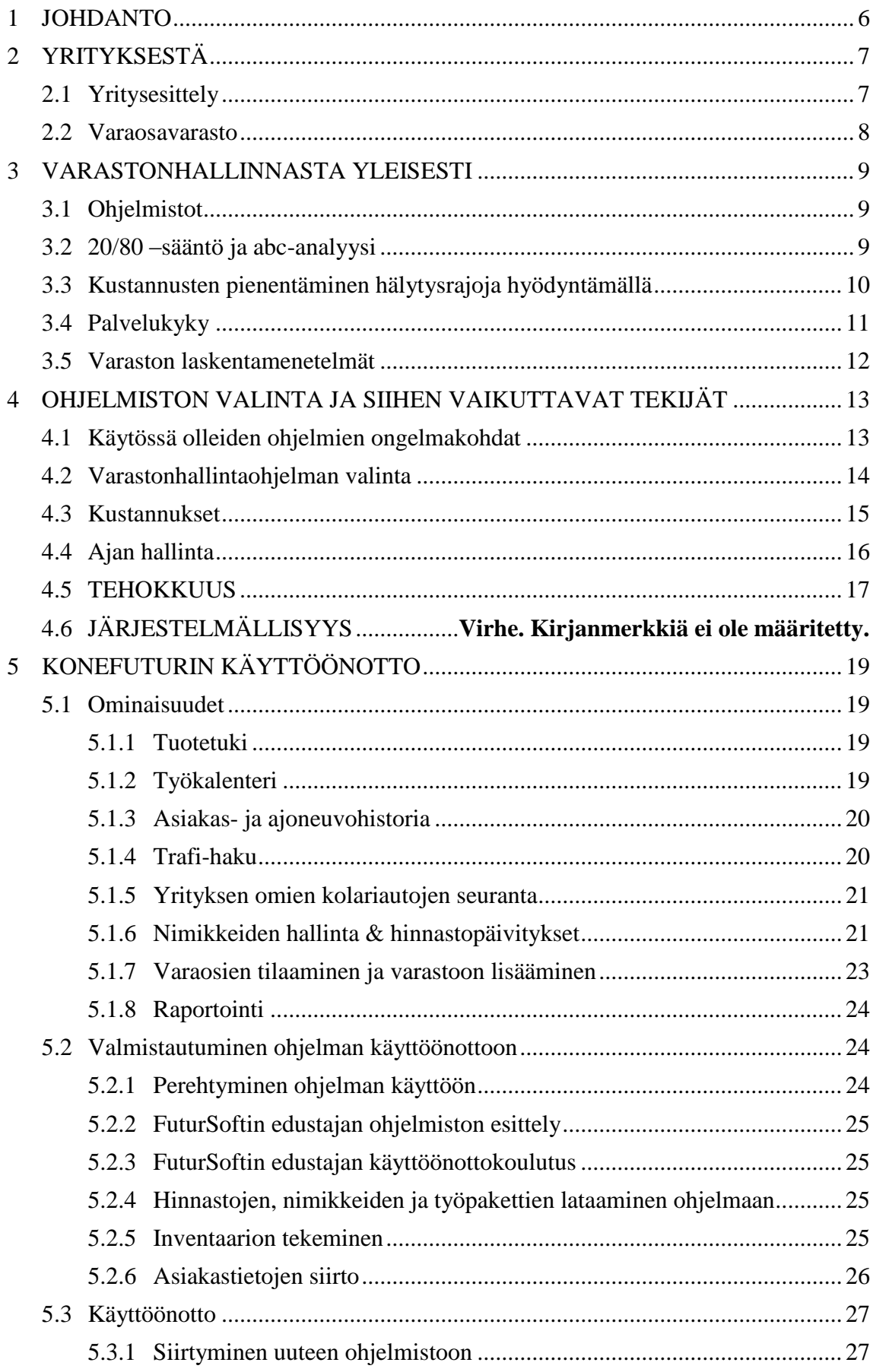

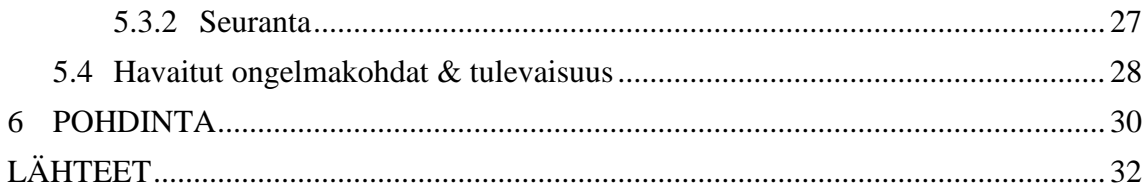

#### <span id="page-5-0"></span>**1 JOHDANTO**

Suoritin työssäoppimisjakson sekä harjoittelu 3:n VMS Racing Oy:ssä. Aloittaessani työssäoppimisen työnjohtajana huomioni kiinnittyi yrityksen käytössä olleisiin tietokoneohjelmiin. Esimerkiksi varastonhallintaohjelman puute aiheutti alussa hämmennystä, kun työnjohtajat tekivät päivittäin varaston silmämääräisen tarkistamisen, jotta varaosia oli seuraavana päivänä saatavilla. Aikaisemmissa harjoittelupaikoissa käyttämäni tietojärjestelmät olivat suunniteltu erityisesti autokorjaamoyrityksille ja esimerkiksi tuotenimikkeiden hinnat ja varastosaldot olivat helposti saatavilla.

Varastonhallinnalle ei yrityksen alkuvuosina ollut tarvetta, mutta varaosavaraston kasvun ja yrityksen liikevaihdon ollessa jatkuvassa kasvussa, varastonhallintaohjelman tarve konkretisoitui pikku hiljaa syksyyn 2015 mennessä. Laadukkaan työn ja toimivan markkinoinnin tuomat uudet asiakkaat laittoivat VMS Racingin työnjohdon tiukille. Ruuhkaisimpina päivinä varastotilanteen tarkastaminen jäi usein iltapäivään, jolloin varaosien tilaaminen viivästyi ja osia jouduttiin noutamaan itse kaupungilta. Tämä oli viimeinen sinetti varastonhallintaohjelman hankkimiseksi ja opinnäytetyöni aiheeksi.

Aluksi tarkoitus oli hankkia pelkästään edullinen varastonhallintaohjelma ja siihen viivakoodinlukija. Ongelmaksi muodostui niiden yhteensopimattomuus entisen laskutusohjelman, Helpostilasku:n, kanssa. Tästä syystä päädyimme KoneFutur-ohjelmistoon, joka sisältää mm. laskutusohjelman, työkalenterin, Trafi-haun ja kaikista oleellisimman, varastonhallintaohjelman. KoneFutur onkin laajuudeltaan ns. toiminnanohjausjärjestelmä. Perehdyin huolella ohjelmiston käyttöön ja opastin muita työntekijöitä ohjelman käytössä. Käyttöönoton jälkeen ratkoin kohtaamiamme ongelmia.

## <span id="page-6-0"></span>**2 YRITYKSESTÄ**

Tässä luvussa kerron yrityksen historiasta ja resursseista. Kerron myös liikevaihdon kehityksestä. Opinnäytetyöni yksi tärkeimmistä asioista on varastonhallinta, joten kuvailen myös hieman varaosavarastoamme.

#### <span id="page-6-1"></span>**2.1 Yritysesittely**

VMS Racing Oy on perustettu vuonna 2006. Yritys aloitti toimintansa Suinulassa pienessä kahden nosturipaikan tallissa. Nykyisessä sijainnissaan Kangasalalla yritys on toiminut vuodesta 2009 aluksi kolmella nosturilla ja vuodesta 2013 yrityksellä on ollut käytössään neljä henkilöautonostinta sekä yksi isompi siltanostin sekä kattava valikoima laadukkaita työkaluja, laitteita ja testereitä.

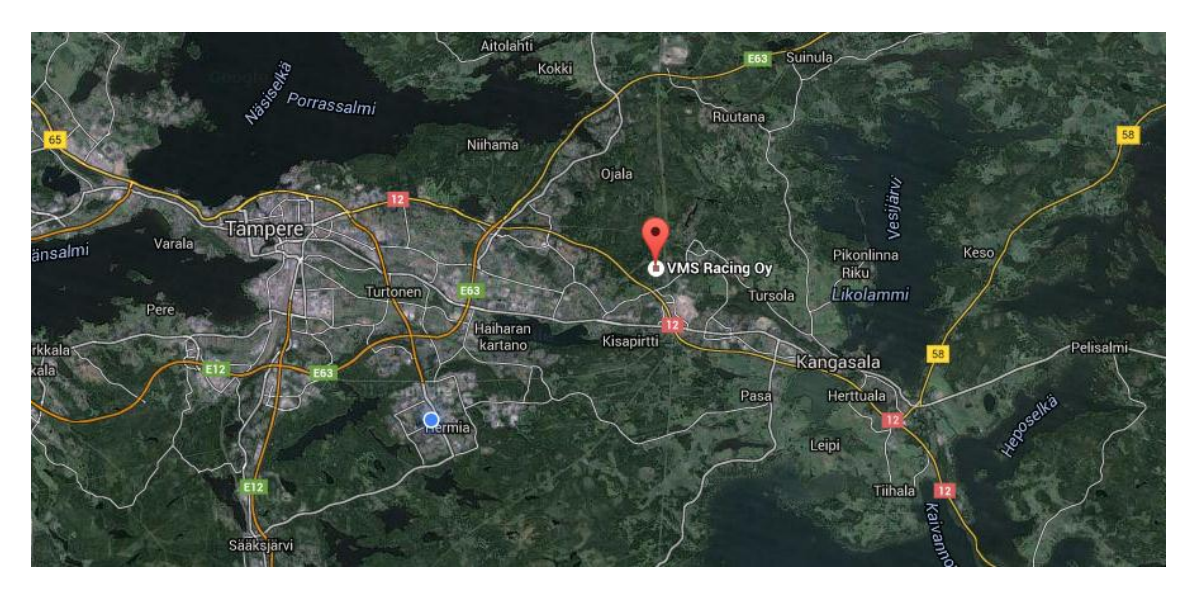

KUVA 1. Yrityksen sijainti

Yritys keskittyy lähinnä Volvo-henkilöautojen määräaikaishuoltoihin ja lisävarusteasennuksiin. Tiloista löytyy myös korinoikomislaitteet sekä pyöränsuuntauslaitteet, joten kolarikorjauksiakin pystytään tekemään. VMS Racing ei ole valtuutettu merkkiliike, joten takuukorjauksia ei pystytä tekemään. Yritys myös ostaa, korjaa ja myy lunastukseen menneitä autoja.

Liikevaihto on ollut jatkuvassa kasvussa heti perustamisesta lähtien (KUVA 2). Vuonna 2015 liikevaihto oli jälleen kasvusuunnassa. Kanta-asiakkaisiin lukeutuu muun muassa Pirkanmaalaisia ammattiautoilijoita. Yritysasiakkaat vaativat ymmärrettävästi nopeaa palvelua, usein jopa samana päivänä kun vika ilmenee. Varastonhallintaohjelma mahdollistaa työnjohtajalle mm. osien varastosaldojen selvittämisen ilman aikaa vievää varaosavaraston tarkastelua korjaamon puolella.

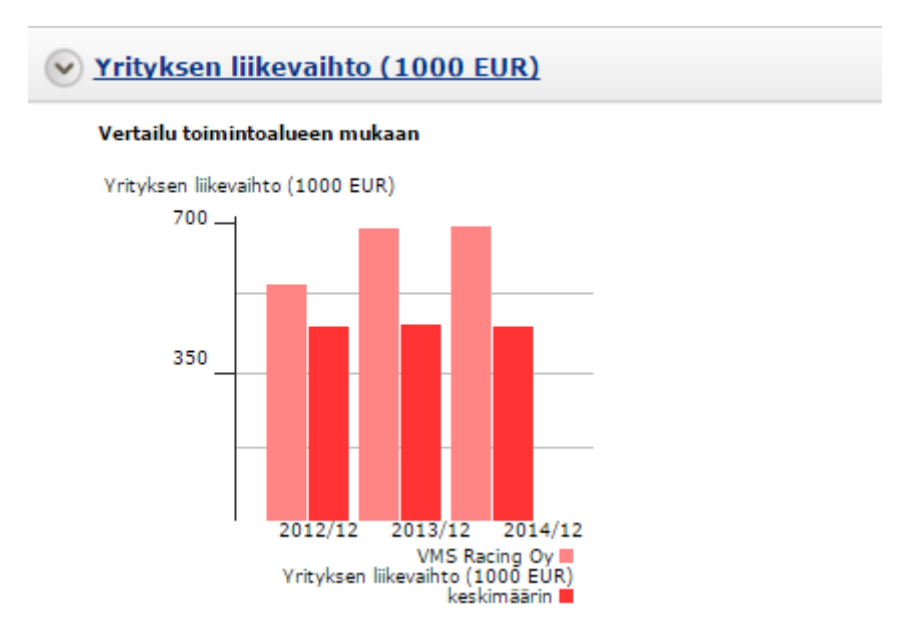

KUVA 2. Liikevaihdon kehitys

## <span id="page-7-0"></span>**2.2 Varaosavarasto**

Varaosavarasto sisältää noin 250 nimikettä ja säilytyspaikkoja on kahdessa kerroksessa yhteensä viisi kappaletta. Tuotteet on varastoitu tuoteryhmäkohtaisesti, joten osat ovat helposti löydettävissä. Varastohyllyissä ja –kaapeissa oli jo entuudestaan jonkin verran tuotenumeroita, mutta opinnäytetyön tekemisen aikana merkinnät täydennettiin uusilla tuotenumeroilla ja –nimikkeillä.

Yrityksellämme on useampi varaosatoimittaja Pirkanmaan alueella. Käytämme alkuperäisosien lisäksi vain laadukkaimpia tarvikeosia. Toimittajat valitaan toimitusten jouhevuuden, tavaran laadun ja tietysti hinnan mukaan, joten kaikki vaihtoehdot ovat jatkuvasti avoinna. Käytämme tarvittaessa myös purkuosia. Kaikki tilaukset on tähän asti tehty mekaanisesti sähköpostilla tai puhelimitse.

## <span id="page-8-0"></span>**3 VARASTONHALLINNASTA YLEISESTI**

Kerron varastonhallinnan tärkeimpiä käsitteitä, jotka tuli ottaa huomioon ohjelmistoa valittaessa ja sitä käyttäessä. Tutustuin myös muiden opinnäytetöihin sekä aiheeseen liittyvään kirjallisuuteen.

#### <span id="page-8-1"></span>**3.1 Ohjelmistot**

Varastonhallintaohjelma voi olla joko yksitasoinen, jolloin sitä käytetään erillisenä ohjelmana toimitusketjuun liittyvien varasto-operaatioiden hallitsemiseen. VMS Racingilla päädyttiin varastonhallintaohjelmaan, joka toimii osana toiminnanohjausjärjestelmää. Toiminnanohjausjärjestelmä itsessään sisältää siis myös varastonhallinnan ja sen lisäksi esimerkiksi laskutusohjelman sekä myyntireskontran. Varastonhallintaohjelmia ja toiminnanohjausjärjestelmiä löytyy laaja valikoima eri teollisuudenaloille. Myös autokorjaamoalalle löytyy omansa, esimerkiksi AutoFutur.

#### <span id="page-8-2"></span>**3.2 20/80 –sääntö ja abc-analyysi**

Jouni Sakki kertoo kirjassaan tilaus-toimitusketjun hallinta 1900-luvun alussa eläneestä italialaisesta kansantieteilijä Vilfredo Paretosta, joka havaitsi tulonjaon epätasaisuuden 19. vuosisadan englannissa. 20 % asukkaista keräsi 80 % tuloista ja varallisuudesta. Prosenttiosuudet ovat tietenkin suuntaa antavia, mutta oleellista oli tulojen ja varallisuuden jakautuminen todella epätasaisesti. Sama 20/80–sääntö pätee myös tuotteiden myyntiin, jolloin voidaan todeta, että:

- 80 % tuotteista tuo vain 20 % liikevaihdosta
- 20 % tuotteista tuo 80 % tuloksesta
- 80 % myyntitapahtumista ja asiakkaista tuo vain 20 % myynnistä
- 20 % tuotteista aiheuttaa 80 % varastosta
- 80 % toimituspuutteista aiheutuu 20 %:sta tuotteita jne.

"Pareton 20/80 –säännön ydinsanoma on kuitenkin se, että myynnin tai myyntikatteen kertymän kannalta enemmistö tuotteista näyttää turhilta." (Sakki 2009, 90-91.)

Abc-analyysi pohjautuu Pareton 20/80 –sääntöön, mutta tuotteet jaetaan useampaan kuin kahteen luokkaan (20/80). abc-analyysissä luokkia on viisi, joista neljä on varattu aktiivisille tuotteille ja yksi passiivisille.

- A-tuotteet = ensimmäiset 50 % kumulatiivisesta myynnistä
- B-tuotteet = seuraavat 30 % myynnistä,
- $C$ -tuotteet = seuraavat 18 % myynnistä,
- D-tuotteet = viimeiset  $2%$  myynnistä,
- E-ryhmä = ei myyntiä lainkaan.

"Analyysin avulla pyritään saamaan parempi käsitys siitä, miten materiaaliohjausta tulee kehittää ja mihin resursseja tulee käyttää. " (Sakki 2009, 91.) Abc-analyysiä voidaan hyödyntää varastonhallintaohjelmassa esimerkiksi hälytysrajojen ja tilausmäärien määrittämisessä. Analyysiä voidaan hyödyntää myös, kun päätetään pitääkö tuotetta varastossa vai ei. 20/80–sääntö pätee myös autokorjaamoalalla. Iso osa VMS Racingin liikevaihdosta tulee kanta-asiakkaista, joiden osuus kaikista asiakkaista on varovaisesti arvioiden reilusti alle 50 % kaikista asiakkaista.

#### <span id="page-9-0"></span>**3.3 Kustannusten pienentäminen hälytysrajoja hyödyntämällä**

Varastoinnilla pystytään pienentämään yrityksien kuljetus-, tuotanto- ja valuuttakurssimuutoksista johtuvia kustannuksia. Kuitenkin tuotannossa esiintyy edelleen tilanteita, joissa joudutaan siirtämään tavaroita vajaissa lasteissa esimerkiksi komponentin kiireellisyyden takia. (Hokkanen & Virtanen 2012, 12–13.) VMS Racingilla, kuten monessa muussakin korjaamossa, jouduttiin noutamaan tavaroita kesken päivän, jolloin asentajilta kului tärkeää työaikaa tavaroiden noutamiseen.

KoneFutur ohjelmisto sisältää tuotteille asetettavan hälytysrajan. Tuotteen saldon tippuessa hälytysrajalle, ohjelmassa voidaan määrittää tilataanko tuotteita aina sama määrä, vai asetetaanko tuotteelle optimivarasto-saldo, jolloin tuotteita tilataan optimisaldoon tarvittava määrä. Asettamalla hälytysrajat ja tilausmäärät oikein, a-, b- ja c-luokan tuotteita, joita varastossa säilytetään, ei pitäisi joutua noutamaan enää kesken työpäivän.

#### <span id="page-10-0"></span>**3.4 Palvelukyky**

"Toimituskyky ja tuotteiden laatu ovat asiakkaiden tyytyväisyyden peruslähtökohdat. Jos yrityksen toiminta vastaa niiden osalta asiakkaan odotuksia, ovat asiakkaat yleensä tyytyväisiä. Jos yritys pystyy vielä nopeasti reagoimaan asiakkaiden muuttuviin tarpeisiin, erottuu se yleensä edukseen kilpailijoistaan" (Sakki 2009, 84.) Etenkin ammattiautoilijoille on tärkeää, että palvelu on nopeata ja yllättäviinkin tilanteisiin ollaan varauduttu. Alla olevassa kuvassa 3 on kuvattu tavarantoimittajan ja asiakkaan suhtautumista yrityksen palvelukykyyn. Kuvasta on selkeästi havaittavissa, että yritysten henkilöstö kuvittelee palvelun olevan parempaa, mitä se asiakkaan mielestä on.

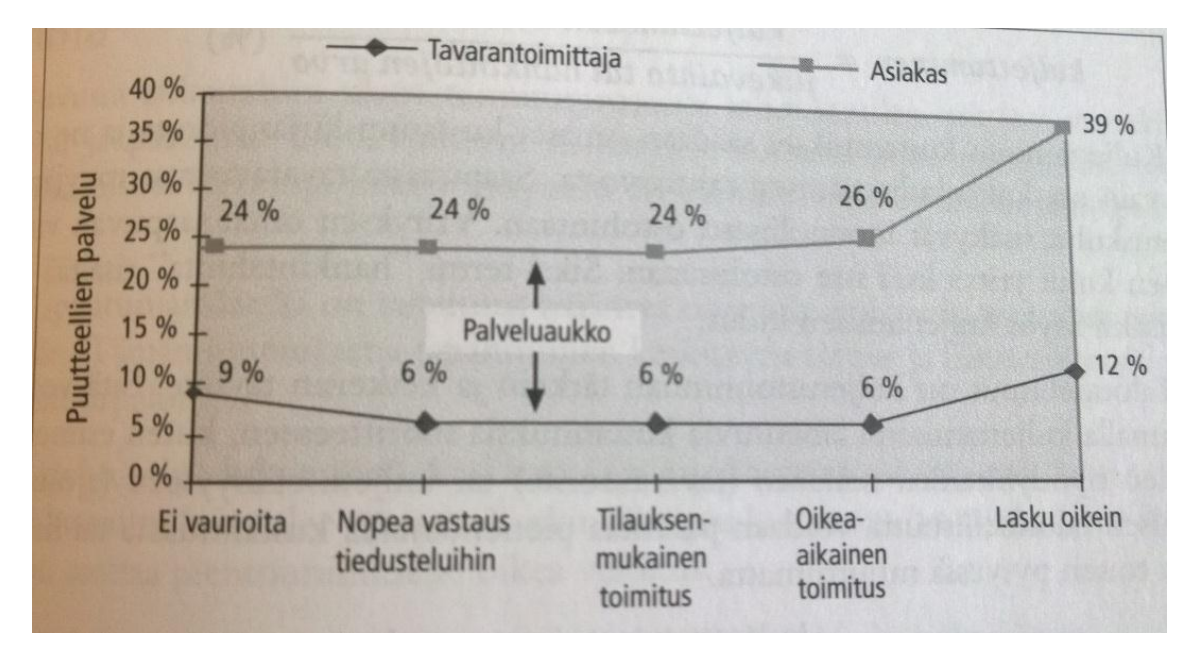

Kuva 3 Palveluaukko

Oikeanlaisella varastolla ja toimivalla toiminnanohjausjärjestelmällä töille saadaan varattua riittävästi aikaa ja työnjohtaja näkee, että tarvittavat varaosat todella löytyvät varastosta. Jotta autokorjaamoyritykset selviävät yllättävistä tilanteista, tarvitsevat ne joko riittävän kattavan varaosavaraston tai lähellä olevan tavarantoimittajan. VMS Racingin tapauksessa tukkureita ei ole lähistöllä, joten ainoaksi vaihtoehdoksi jää riittävän laaja oma varasto. Varaston koon ollessa rajallinen, on äärimmäisen tärkeää, että tavaroiden menekkiä pystytään seuraamaan varastonhallintaohjelman avulla, jotta varastossa on ainoastaan kierroltaan nopeita tavaroita, eikä kuukausia roikkuvia ja pääomaa sitovia tuotteita.

#### <span id="page-11-0"></span>**3.5 Varaston laskentamenetelmät**

Varaston arvostusmenetelmiä on neljä kappaletta: juokseva keskihinnanlaskenta, painotettu keskihinnanlaskenta sekä FIFO- ja LIFO -laskennat. Liikekirjanpitoon voimakkaasti vaikuttava elinkeinotuloverolaki vaatii käyttämään FIFO-menetelmää, jos mitään erityistä syytä muun menetelmän käyttämiseen ei ole. Juoksevassa keskihintalaskennassa varastoa arvostetaan tuotteen keskiarvolla päivittämällä keskihinta tuotteen taakse vertaamalla viimeisintä ja edellistä varastotapahtumaa keskenään, ja tällä arvolla vähennetään varastoa. Painotetussa keskihinnanlaskennassa varasto arvostetaan tuotteen laskennallisella keskihinnalla, mutta juoksevan menettelyn sijaan laskennassa otetaan huomioon kaikki aikaisemmat tapahtumat koko yrityksen tapahtumahistorian ajalta eikä vain viimeistä varastotapahtumaa edeltävää tilannetta, josta keskihinta tuotteen taakse lasketaan. Varastoa vähennetään tällä keskihinnalla.

FIFO-laskennassa (First in, first out), jota useimmille kirjanpito-ohjelmien käyttäjille suositellaan, ensimmäisenä varastoon tulevat tuotteet vähennetään myynnin yhteydessä varastosaldosta ja tuotteen arvo määräytyy ensimmäisenä varastoon tulleen erän ostohinnan mukaan. LIFO-laskennassa (last in, first out) oletetaan viimeksi saapuneiden ainesten ja tarvikkeiden tulevan käytetyiksi ensimmäisinä, jolloin tuotteiden arvo määräytyy viimeiseksi varastoon tulleiden tuotteiden mukaan. Laskentamenetelmät vaikuttavat suoraan varaston kirjanpidolliseen arvoon. (Alhola & Lauslahti 2002, 126.)

## <span id="page-12-0"></span>**4 OHJELMISTON VALINTA JA SIIHEN VAIKUTTAVAT TEKIJÄT**

Kerron tässä kappaleessa kuinka päädyimme hankkimaan yrityksellemme varastonhallintaohjelman ja miksi valintamme kohdistuikin lopulta kokonaiseen toiminnanohjausjärjestelmään. Aloitan vanhojen käytössä olleiden ohjelmien analysoinnilla ja perustelen miksi valitsimme juuri KoneFuturin.

#### <span id="page-12-1"></span>**4.1 Käytössä olleiden ohjelmien ongelmakohdat**

Tärkeimmät korjaamomme käytössä olleet ohjelmat ennen KoneFuturia olivat Helpostilasku.net, Trafi-mallinnus, Numeronetti-numerohaku sekä Microsoft Office –kalenteri. Näistä ohjelmista käytössä on enää Numeronetti, jota KoneFuturiin ei ole erikseen saatavilla.

Helpostilasku.net on verkkopohjainen laskutusohjelmisto, jonka tärkeimpiä ominaisuuksia ovat mm. asiakasrekisteri, laskujen historiatiedot sekä nimikeluettelo. Ohjelmistoa ei ole suunniteltu alakohtaisesti, vaan se soveltuu kaikille toimialoille. Ohjelmasta on saatavilla myös useita eri versioita. Helpostilasku.netin kattavampi versio oli vakavassa harkinnassa, mutta liikevaihdon kasvaessa päätimme yhdessä hankkia nimenomaan autoalalle räätälöidyn toiminnanohjausjärjestelmän.

Asiakasrekisteri oli hyvin toimiva paketti. Kun asiakastiedot luodaan ensimmäistä kerran, ne ovat helposti saatavilla jatkossa. Ohjelmaan ei ainakaan syksyllä 2015 ollut saatavissa suoraan Trafi-mallinnusta, joten ohjelmia piti käyttää aina erikseen ja poimia itse tiedot Trafin ohjelmasta. KoneFuturin Trafi-tietojen haulla tiedot kopioituvat automaattisesti tietokantaan ja myös ajoneuvo linkittyy asiakkaaseen, jos käyttäjä näin tahtoo.

Toinen korjaamolle tärkeä ominaisuus, laskutushistorian selaus esimerkiksi takuutietoja etsiessä, oli hieman kankeaa ainakin yrityksemme käytössä olleella ohjelmistoversiolla. Historiatietoja ei pystynyt hakemaan suoraan rekisterinumerolla, joten auton omistaja täytyi aina selvittää ennen kuin tietoihin pääsi käsiksi. Käytännössä homma toimi siten, että syötettiin auton rekisterinumero Trafin ohjelmaan ja etsittiin laskuja asiakkaan nimellä. Toinen vaihtoehto oli haku puhelinnumeron perusteella, Numeronettiä hyödyntäen. Tämä hidasti asiakaspalvelua huomattavasti, koska yllättävän harva muistaa autonsa

rekisterinumeron ulkoa. Optimitilanteessa toimihenkilö sai asiakkaan nimen paperille heti puheluun vastatessa, jolloin ainoaksi ongelmaksi jäi kankea historiatietojen selaus: jokaisen avatun laskun jälkeen hakukentät tuli täyttää uudelleen, jotta pääsi selaamaan seuraavan laskun. Myöskään tuote-/työnimikkeisiin perustuvaa hakua ei ollut.

Käyttämämme laskutusohjelman versio sisälsi kyllä nimikeluettelon, mutta se oli ominaisuuksiltaan hyvin suppea. Tuotteiden ostohintaa, varastosaldoa, menekkiä tai muita tärkeitä ominaisuuksia ei pystynyt tallentamaan tuotteiden tietoihin. Tuotteesta oli luettavissa vain koodi, nimi ja myyntihinta. Tämä hankaloitti kustannusarvioiden laskentaa ja useimmiten työnjohtajan tulikin laskea kustannusarviot käsin paperille sekä selvittää tuotteiden ostohinnat lähetteitä selaten tai toimittajalta kysyen.

Trafi-mallinnus oli käytössä erillisenä ohjelmana, joten ohjelma täytyi joka kerta avata erikseen, kuten myös Numeronetti, Helpostilasku.net ja Office-kalenterikin. Yhdenkin ohjelman kaatuminen hankaloitti merkittävästi työnjohtajien arkea. Mallinnuksessa ei itsessään ollut muuta moitittavaa kuin hitaanpuoleinen toiminta. Rekisterinumeron joutui pitkän käyttötauon jälkeen syöttämään kahdesti, jotta haku onnistui.

Microsoft Office tarjoaa samassa paketissa sekä kalenterin, että sähköpostin. Ohjelma toimi hyvin niin sähköpostin, kuin kalenterinkin osalta. Ongelmaksi muodostui kalenterin "suppeus". Kalenteriin sai näkymään erikseen joko päivän, viikon tai kuukauden. Jokaiseen varaukseen pystyi kirjoittamaan itse valitsemansa otsikon, puhelinnumeron sekä tekstin. Mekaanikot ja työnjohtajat pyrkivät noudattamaan tiettyä mallia, jotta varaukset pysyivät selkeinä. Kalenterin ulkoasu oli hieman ongelmallinen, sillä jokainen varaus täytyi avata erikseen, jotta kaikki kirjoitettu teksti saatiin näkyviin ja täten tilatut suoritettua.

## <span id="page-13-0"></span>**4.2 Varastonhallintaohjelman valinta**

Markkinoilla on tarjolla useita kymmeniä varastonhallintaohjelmia. Lähdin alustavasti etsimään pelkkää varastonhallintaohjelmaa, jolla oli muutamia kriteereitä, kuten verkkopohjaisuus, viivakoodituki ja helppokäyttöisyys. Lähetin sähköpostia usealle ohjelmistoyritykselle ja mielenkiintoisemmiksi vaihtoehdoiksi valikoitui Varastomaisterisekä Atlas-Vsto –varastonhallintaohjelmat. Soitin vielä molempien yritysten myyntiedustajille, jotta sain lisätietoa ohjelmistoista.

Joulukuussa päädyimme kokeilemaan erittäin edullista Varastomaisteri-ohjelmaa. Ohjelman sai koekäyttöön kuukaudeksi veloituksetta. Tarkoitus oli tässä vaiheessa tehdä vuosittainen inventaario joulukuun loppuun mennessä ohjelman avulla, jotta saisimme konkreettista näyttöä ohjelman käytettävyydestä. Ohjelma oli kuitenkin ominaisuuksiltaan lopulta aivan liian suppea, vaikkakin toimittaja päivitti ohjelmistoa jatkuvasti toimivammaksi. Tajusimme myös käytännön ongelman kokonaisuuden kannalta: Varastomaisteria ja Helpostilaskua ei saanut toimimaan linkitettynä toisiinsa. Tällöin molempia ohjelmia olisi joutunut käyttämään erikseen ja sitä kautta ajansäästö olisikin kääntynyt lisääntyneeksi työmääräksi.

Aivan joulukuun lopulla sain opinnäytetyöni ohjaajalta Marko Mäkiloukolta vihjeen. Hän neuvoi soittamaan eräälle tavarantoimittajistamme, sillä heillä oli Mäkiloukon mukaan toimiva varastonhallintaohjelma. Otin välittömästi yhteyttä yrityksen myyntipäällikköön, joka kertoi heidän käyttävän AutoFutur-ohjelmistoa. Otin yhteyttä Futursoft Oy:n myyntivaihteeseen, jossa sain lisätietoa ohjelmasta ja he lupasivat lähettää kirjallisen tarjouksen sekä demotunnukset kuukauden ajaksi.

AutoFutur-ohjelmisto oli itselleni tuttu jo aikaisemmasta harjoittelupaikasta, joten pystyin esittelemään pienellä kertauksella ohjelmistoa yrityksen omistajalle, joka vakuuttui ohjelmiston toimivuudesta viimeistään siinä vaiheessa kun sain inventaarion tehtyä vielä ennen vuodenvaihdetta. Sain Futursoftin myyjän esittelemään ohjelmistoa paikan päälle, jonka jälkeen teimme tilauksen KoneFuturista. KoneFutur on käytännössä sama ohjelma kuin AutoFutur, mutta mahdollistaa vaihto- ja kolariautojen kustannusten seurannan lisätoimintona. Kyseessä ei siis ole varastonhallintaohjelma, vaan toiminnanohjausjärjestelmä.

## <span id="page-14-0"></span>**4.3 Kustannukset**

KoneFuturin perusohjelmisto räätälöimättömänä on sopivan hintainen pienemmillekin yrityksille. Mikäli olisin lähtenyt hankkimaan yrityksellemme erityisesti räätälöityä varastonhallintaohjelmaa viivakoodituella, kustannukset ja aikataulu olisivat olleet moninkertaiset KoneFuturiin nähden. Alkuvaiheessa lisäkustannuksia toi käyttöönottokoulutus sekä palvelun avausmaksut. Alla lueteltuna käyttöönottokustannukset:

- Futursoft-palvelun käyttöönotto 150e
- Futursoft-laskutuksen käyttöönotto 100e
- Käyttöönottokoulutus 595 e/pv + kilometrikorvaus 0,46 e/km

Uuden ohjelmiston arvonlisäveroton kiinteä kuukausihinta muodostuu seuraavista osista:

- Kuukausimaksu 155e
- Työkalenteri / ajanvaraus 15e
- Sähköpostit / PDF- tulosteet 5e
- Futursoft laskutusohjelmisto 5e

Yllä olevien kiinteiden kulujen lisäksi lisähintaa tuovat vielä yksittäiset Trafi-haut, lähetetyt tekstiviestit sekä jokainen Futursoftin laskutuspalvelun kautta lähetetty lasku. Trafi-hakuja joutui varsinkin alkuvaiheessa tekemään todella kiivaasti, mutta ensimmäisen vuoden jälkeen tilanteen pitäisi rauhoittua, kun koko kanta-asiakaskunta saadaan haettua ohjelmiston tietokantaan.

## <span id="page-15-0"></span>**4.4 Ajan hallinta**

Ajanhallinta oli haastavaa Office-kalenteria hyödyntäen. Odottaville asiakkaille pystyi varaamaan ajan, mutta se tuli kirjoittaa itse varaukseen. Ajoneuvon tiedot tuli syöttää itse kalenteriin. Rivinäkymän ollessa muutaman sanan mittainen, asiakkaan varatessa aikaa esimerkiksi puhelimitse, ei ollut aikaa avata tietyn päivän jokaista varausta kokonaan näkyviin, vaan oli otettava riskejä. Riskeistä johtuen joinain päivinä oli liikaakin töitä, jolloin lisätöille oli pakko varata uusi aika, jotta työn laatu pysyi korkeana. Vastaavasti tiettyinä päivinä korjaamon käyttöaste saattoi olla liian alhainen.

Käyttöaste vaikuttaa suoraan yrityksen kannattavuuteen. Alla olevassa kuvassa on kuvattu käyttöasteen merkitys liiketulokseen korjaamolla, jonka liikevaihto on samaa luokkaa kuin VMS Racingilla. Käyttöasteen tulisi olla vähintään 60%, optimin ollessa 80-90%. Uudella ohjelmistolla työt pystyy ajoittamaan 30 minuutin tarkkuudella, joten päivien suunnittelusta tulee helpompaa ja tarkempaa.

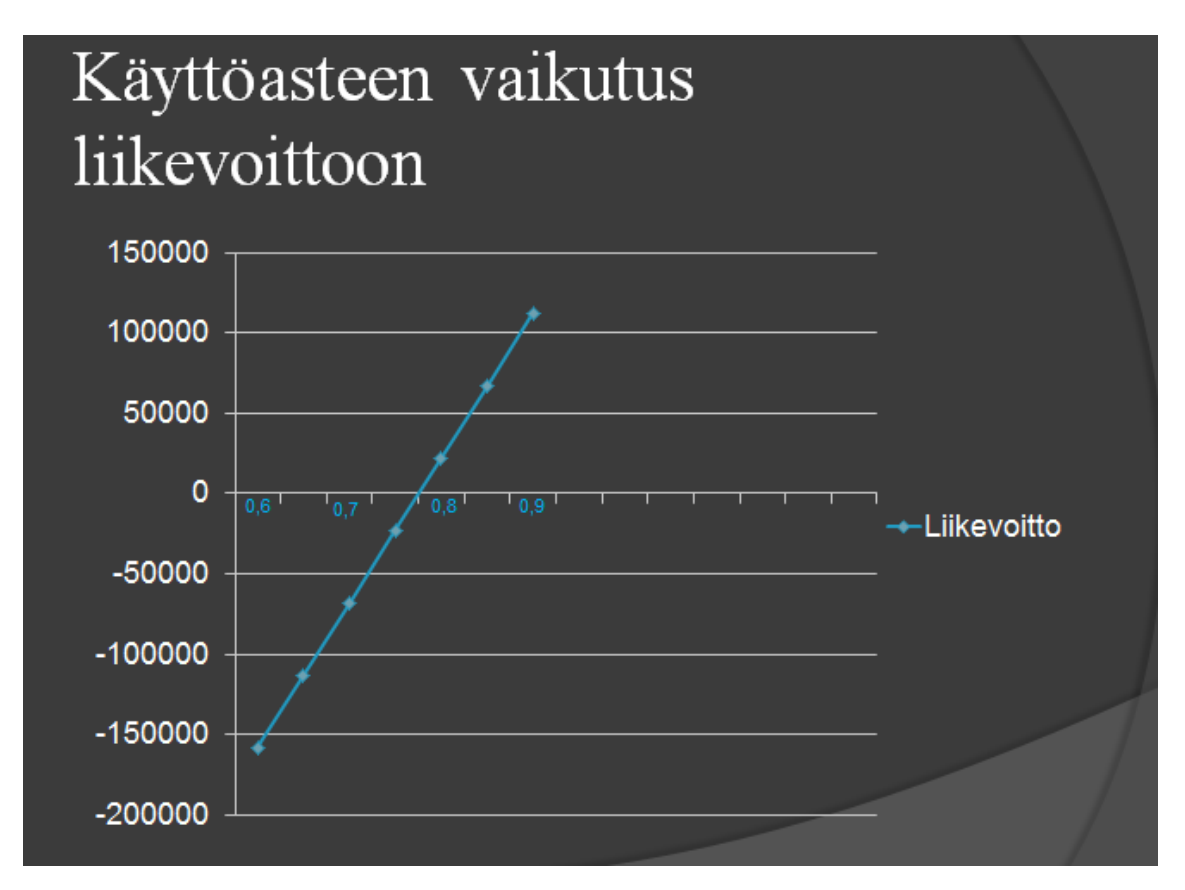

KUVA 4. Käyttöasteen vaikutus liikevoittoon esimerkkikorjaamolla

## <span id="page-16-0"></span>**4.5 Tehokkuus**

Tehokkuutta saadaan lisää, kun työnjohdon lisäksi myös mekaanikot pystyvät laskemaan kustannusarvioita toiminnanohjausjärjestelmän sekä ohjeaikojen perusteella. Tällöin loma-aikoina, tai esimerkiksi työnjohdon sairastuessa, yritys pystyy toimimaan väliaikaisesti ilman työnjohtajaakin.

Päivittäinen varaston tarkistus otti vanhoilla menetelmillä usean minuutin ajan ja lisäksi mekaanikoilta aikaa varaosanumeroiden toimittamisesta työnjohtajien toimipisteeseen. Uusi ohjelmisto tunnistaa hälytysrajalla olevat tuotteet ja sitä kautta automaattitilaukset voidaan tehdä muutamalla hiiren klikkauksella, joten pitkässä juoksussa aikaa säästyy huomattavasti. Myös inhimillisten virheiden riski pienenee, kun tarkat varaosanumerot ja tuotenimikkeet löytyvät suoraan tietokoneelta.

## **4.6 Järjestelmällisyys**

Järjestelmällisyys on tärkeää sekä asiakkaiden, että yrityksen henkilökunnan kannalta. Suurimmat ongelmat vanhalla ohjelmistolla tuli ruuhka-aikoina tai työnjohtajien ollessa pois työmaalta, jolloin mekaanikot eivät aina tienneet mitä varastosta löytyy ja kuinka paljon. Varastonhallintaohjelmalla varaosat saadaan varattua työlle vaikka viikon etukäteen, heti kun työmääräys luodaan ja asettamalla sopivat hälytysrajat tuotteille tavarat saadaan tilattua muutamalla klikkauksella. Samalla varaston arvo tiedetään koko ajan ja tuotteiden menekkiä pystytään seuraamaan kuukausi- ja vuositasolla.

Asiakkaiden silmissä toimintamme näyttää huomattavasti ammattimaisemmalta, kun vältymme tilanteilta, jolloin tarvittavaa varaosaa ei löydykään varastosta ja pahimmassa tapauksessa joudumme hakemaan osan kaupungilta. Asiakkaiden odotusaika vähenee pitkässä juoksussa ja yrityksen työntekijät välttyvät turhilta varaosien noutoreissuilta, jolloin aikaa jää tärkeämpiin tehtäviin.

## <span id="page-18-0"></span>**5 KONEFUTURIN KÄYTTÖÖNOTTO**

#### <span id="page-18-1"></span>**5.1 Ominaisuudet**

Kerron ominaisuuksista, jotka olivat isossa roolissa KoneFutur-ohjelmistoa valittaessa. Muilta toimittajilta ei löytynyt yhtä kattavaa autokorjaamoille suunniteltua toiminnanohjausjärjestelmää. Alla olevat ominaisuudet ovat vain osa ohjelmiston kattavaa palveluntarjontaa.

#### <span id="page-18-2"></span>**5.1.1 Tuotetuki**

FuturSoft tarjoaa asiakkailleen käyttöön liittyviä tukipalveluita perinteisesti puhelimitse tai sähköpostilla. Tärkeä apuohjelma TeamViewer mahdollistaa Futursoftin tukihenkilön pääsyn käyttämään asiakkaan tietokonetta etänä. Tällöin esim. asetusten muuttaminen onnistuu helposti ja nopeasti etätukiohjelmaa käyttäen, eikä vaadi yksityiskohtaista selostamista puhelimitse tai sähköpostitse.

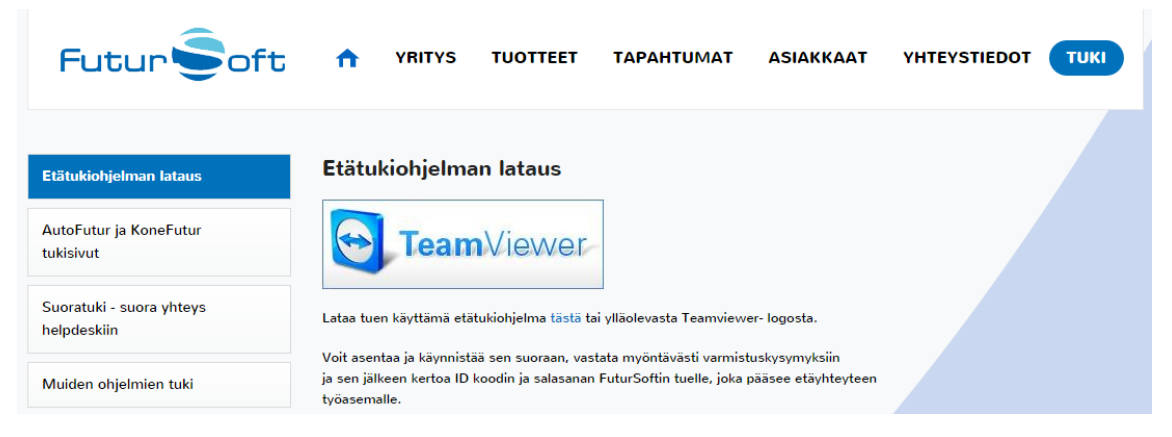

Kuva 5 Etätukiohjelma TeamViewer

#### <span id="page-18-3"></span>**5.1.2 Työkalenteri**

Työkalenterin ulkoasun pystyy muokkaamaan täysin oman maun mukaisesti. Käytössämme on alla olevaan kuvan 5 päivänäkymä. Kalenterista näkyy jokaisen mekaanikon henkilökohtainen työpäivä. Useamman päivän mittaisista töistä on luotavissa helposti kopio muille päiville ja työt pystyy parilla klikkauksella siirtämään toiselle päivälle. Sijaisautolle on oikeassa laidassa omat varauksensa. Varattujen töiden taustaväri voidaan ohjelmalla vaihtaa sitä mukaan, kuinka työ etenee. Oletusarvoisesti työmääräyksis-

tä tulee keltaisia, jolloin ne ovat aloittamatta. Tumman vihreät taas ovat laskutettuja, jolloin työnjohtaja näkee heti, jos joku työ on jäänyt laskuttamatta. Värejä on käytettävissä kaiken kaikkiaan yhdeksän kappaletta ja kaikilla on oma tarkoituksensa.

| Työkalenteri - Maanantai 14. maaliskuuta 2016<br>Varaustiedot                                                                                                    |                                                                                                    |                                                                                                    | $B$ $\overline{X}$              |
|----------------------------------------------------------------------------------------------------|----------------------------------------------------------------------------------------------------|----------------------------------------------------------------------------------------------------|---------------------------------|
| W. ma t ke to pe la su<br>Ajanvarauksen tiedot<br>Uusi työmääräys - FS<br>$9$ 29 1 2 3 4 5 6<br>Varauksen työmääräys - F3<br>10 7 8 9 10 11 12 13<br>Alkatauluttomat työt - F4<br>11 15 15 16 17 18 19 20<br>12 21 22 23 24 25 26 27<br>13 28 29 30 31 1 2 3<br>14 4 5 6 7 8 9 10<br>Tänään 14.03.2016 | Valitun tromagraiksen selvitys<br>Varaus tehty, ei työmääräystä<br>dinaaravs tehty, tv6 aloittamat<br>yömääräys kesken<br>Keratty<br>Nettajanvaraus<br>Asiakastiedot  FS Ajoneurotiedot Ctrl.FS<br>Kustannusarviot valkoisena |                                                                                                    |                                 |
| " otskossa = osat tšattu                                                                                                    | Tallenna oletukseksi<br>Osasto<br>V Koko päivä näkymään<br>Kaikki<br>Vain kesken olevat Vain blaamattomat                                                                                                    |                                                                                                    |                                 |
| 30 <sup>°</sup>                                                                                                    |                                                                                                    |                                                                                                    | <b>SUAISAUTO</b>                |
| 8 00 8:00 - 9:30 Tycmaaraje: 149<br>CLVO 4D S60 SEDAN 2.4 AUTOMATIC RS6149/272<br><b>OSTI KALEVI HAKOLA (135)</b><br>*NoutoPvm: 14.3.2016                                                                                                    | 8:00 - 10:00 Tyombarays: 290<br>rvolvo Xobo farmari (AC)<br>Jusuike Tikirak oy (255)<br>E (AC) 40V 2400CM3 A<br>NoutoPym 14 3 2016                                                                                            |                                                                                                    |                                 |
| VUOSIHUOLTO + KATSASTUSTARKISTUS + VASEN XENON UUSINTA<br>9:30 - 11:30 Tvomaaraus: 288                                                                                                    | AKOHIHNALLA IKÄ TÄYTEEN 9/2016<br>ETUJARRUPALAT ENSI HUOLLOSSA                                                                                                    | 9:00 - 10:30 Ajanvaraus<br>KALLIO LINTTA<br>PAASTOT + PAKARIN KANNAKE + KATSKU                                                                                 |                                 |
| MARKOLVO V70 FARMARI (AC) 40V 1984CM3 A<br>RKI TAPANI POHJA (253)<br>10 00 Noutch H 14.3.2016<br>WWW.70 D3 210 TKM . ETU-JA TAKAPALAT                                                                                                    | 10:00 - 12:30 Tyomaaravs: 231<br>17TI OLAVI KESKIÖ 12561                                                                                                    |                                                                                                    |                                 |
|                                                                                                    | loutoPym 14.3.2016<br><b>NEW V50 2.4</b><br><b>COPAA + OUTWARTO</b><br>KESKIÖ JUHA                                                                                                    |                                                                                                    |                                 |
| 30 11:30 - 13:00 Työmääräys: 289<br><b>699</b> VOLVO S60 SEDAN (AA) 2400EM3<br>12 00 NoutoPyri 14.3.2016                                                                                                    |                                                                                                    |                                                                                                    |                                 |
| S60 D5 ARDIC EI TOIMI                                                                                                    |                                                                                                    |                                                                                                    |                                 |
| 13 00 13:00 - 13:30 Työmääräyt: 304<br><b>BE PAS VOLVO S60 SEDAN (AA) 2400CM3</b>                                                                                                    | 13:00 - 14:00 Ajanvaraus<br>XC 90 VESIVUOTO<br><b>BRONTO</b>                                                                                                    |                                                                                                    |                                 |
| 14 00 14:00 - 15:00 Työmääräys: 292<br><b>SENSIVE FOLVO XCSO FARMARI (AC) 40V 2400CM3 A</b><br>PT KUMANEN OY (257)<br>30 NoutoPym: 14.3.2016                                                                                                    |                                                                                                    | 14:00 - 16:00 "Tyomaanays: 303 (osat Natu)<br><b>WEIGHT OLVO XCEO FARMARI (AC) 40V 2400CM3 A</b><br>SAILA SIRPA ANNIKKI HAAPARANTA 12671<br>NoutoPym 14.3.2016 |                                 |
| 15 00 15:00 - 16:30 Työmääräys: 295<br>CONTROL VOLVO XC70 FARMARI (AC) 50V 2400CM3 A<br>*VESA MIKAEL MICHELSSON (260)<br>* NoutoPyric 14.3.2016                                                                                                    |                                                                                                    |                                                                                                    |                                 |
| <b>DECAME 70 DS</b><br>16 00 Diumainto                                                                                                    |                                                                                                    |                                                                                                    |                                 |
| Edellinen-F9 Seuraava - F10 Päivitä ruutu - F1 Etsi - F2 Tulosta Tulosta määräykset Tulosta muistilappu Tauot Lisätoiminnot - Viikkokalenteri                                                                                                    | Vain tulostamattomat                                                                                                    |                                                                                                    |                                 |
|                                                                                                    | CAB<br>恒                                                                                                    |                                                                                                    | 14:11<br>- R 語 全 口 版<br>1432016 |

Kuva 6 Työkalenteri päivänäkymänä

## <span id="page-19-0"></span>**5.1.3 Asiakas- ja ajoneuvohistoria**

Ohjelmalla asiakkaat ja ajoneuvot linkittyvät kätevästi toisiinsa. Tämä mahdollistaa esim. huoltohistorian haut ajoneuvon omistajan tiedoilla, eikä rekisterinumero ole välttämätön. Huoltohistoriasta löytyy suoraan ajoneuvon työmääräykset täydellisine tietoineen. Takuuasioiden käsittely helpottui olennaisesti kun tiedossamme on työn päivämäärän lisäksi myös kilometrimäärä.

## <span id="page-19-1"></span>**5.1.4 Trafi-haku**

Kun ajanvaraus luodaan työmääräykseksi, kursori hyppää automaattisesti rekisterinumero-kenttään. Syötettyämme auton rekisterinumeron kenttään ja klikkaamalla enterpainiketta, avautuu ajoneuvon tiedot –välilehti, mikäli auton tietoja ei vielä järjestelmästä löydy. Ajoneuvon tiedot –kentässä on erikseen Trafi-painike, jota klikkaamalla ohjelma hakee silmänräpäyksessä ajoneuvon tiedot, sekä asiakkaan tiedot. Tietoja pystyy täydentämään itse esim. puhelinnumeron osalta ja tallennuksen jälkeen tiedot löytyvät jatkossa ohjelman tietokannasta. Jatkossa ajoneuvo- ja asiakastiedot tulevat automaattisesti työmääräykselle, kun ajoneuvon rekisterinumero syötetään rekisterinumerokenttään.

## <span id="page-20-0"></span>**5.1.5 Yrityksen omien kolariautojen seuranta**

Pääsyy, miksi valitsimme KoneFuturin perinteisen AutoFuturin sijaan, oli yrityksen automyynti. VMS Racing ostaa käytettyjä autoja, sekä kolariautoja AVK:lta. Varastonhallinta sekä kolarikorjauskustannusten laskenta hoituu parhaiten KoneFuturin vaihtokone-välilehdellä. Autoista luodaan tuotenimike, jonka alle saa lisättyä kaikki kulut, kuten varaosat ja maalaukset. Tällöin autoon sijoitettu pääoma löytyy suoraan koneelta, eikä erillisiä laskelmia tarvita.

| Valhtokoneet<br>Nimi<br>V Náytá vain varastossa olevat<br>V Näytä vahtokoneet<br>Rajaa<br>Poista rajaus<br>Nayta verottomat hinnat<br>V Naytä uudet koneet<br>Seurantaryhmä Alennusryhmä Myyntihinta Ostohinta Lisätieto<br>New<br>VOLVO XC 70 AWD<br>2022<br>VOLVO V 70 D3<br>VOLVO S 80 DS AWD<br>Asiakas:<br>0,00e<br>1088, 48 e<br>1088, 48 e<br>Myydyn toimittaja   Myydyn tuotekood   Myydyn nimi<br>Myynthinta Saadun toimittaja Saadun tuotekoodi Saadun nimi<br><b>Hyvityshints</b><br>0,00<br>Kulun pvm Seite<br><b>Tydt</b><br><b>Osat</b><br>Must<br>Myyjakood<br>115,26<br>0,00<br>115,26<br>0,00 1000<br>11.2.2016<br>$\mathbf{1}$<br>95,95<br>0,00<br>95,95<br>0,00 1000<br>11.2.2016<br>$\overline{z}$<br>$\overline{\phantom{a}}$<br>41,46<br>0,00<br>41,46<br>0,00 1000<br>11.2.2016<br>$\ddot{\phantom{0}}$<br>671,10<br>0,00<br>671, 10<br>0,00 1000<br>18.2.2016<br>$\mathbf{s}$<br>SO, 10<br>0,00 1000<br>23.2.2016<br>0,00<br><b>SO, 10</b><br>23.2.2016<br>6<br>43,95<br>0,00<br>43,95<br>0,00 1000<br>$\overline{z}$<br>25,66<br>23.2.2016<br>0,00<br>25,66<br>0,00 1000<br>45.00<br>0.00<br>2.3.2016<br>8<br>45,00<br>0,00 1000 |  |            | <b>KG</b> Vaihtokonehallinta |  |   |    |  |     |  |  |
|----------------------------------------------------------------------------------------------------|--|------------|------------------------------|--|---|----|--|-----|--|--|
| Tuotekoodi<br>Hankintapäivä:                                                                                                    |  | Tuotekoodi |                              |  |   |    |  |     |  |  |
|                                                                                                    |  |            |                              |  |   |    |  |     |  |  |
|                                                                                                    |  |            |                              |  |   |    |  |     |  |  |
|                                                                                                    |  |            |                              |  |   |    |  |     |  |  |
|                                                                                                    |  |            |                              |  |   |    |  |     |  |  |
|                                                                                                    |  |            |                              |  |   |    |  |     |  |  |
|                                                                                                    |  |            |                              |  |   |    |  |     |  |  |
|                                                                                                    |  |            |                              |  |   |    |  |     |  |  |
|                                                                                                    |  |            |                              |  |   |    |  |     |  |  |
| Hankintahinta:<br>Kulut yhteensä:                                                                                                    |  |            |                              |  |   |    |  |     |  |  |
| Omakustannushinta:                                                                                                    |  |            |                              |  |   |    |  |     |  |  |
| Vahtokoneketju<br>Kulut-<br>Kulu nro Summa                                                                                                    |  |            |                              |  |   |    |  |     |  |  |
|                                                                                                    |  |            |                              |  |   |    |  |     |  |  |
|                                                                                                    |  | Pym        |                              |  |   |    |  |     |  |  |
|                                                                                                    |  | ▣          |                              |  |   |    |  |     |  |  |
|                                                                                                    |  |            |                              |  |   |    |  |     |  |  |
|                                                                                                    |  |            |                              |  |   |    |  |     |  |  |
|                                                                                                    |  |            |                              |  |   |    |  |     |  |  |
|                                                                                                    |  |            |                              |  |   |    |  |     |  |  |
|                                                                                                    |  |            |                              |  |   |    |  |     |  |  |
|                                                                                                    |  |            |                              |  |   |    |  |     |  |  |
|                                                                                                    |  |            |                              |  |   |    |  |     |  |  |
|                                                                                                    |  |            |                              |  |   |    |  |     |  |  |
|                                                                                                    |  |            |                              |  |   |    |  |     |  |  |
|                                                                                                    |  |            |                              |  |   |    |  |     |  |  |
|                                                                                                    |  |            |                              |  |   |    |  |     |  |  |
|                                                                                                    |  |            |                              |  |   |    |  |     |  |  |
|                                                                                                    |  |            |                              |  |   |    |  |     |  |  |
|                                                                                                    |  |            |                              |  |   |    |  |     |  |  |
|                                                                                                    |  |            |                              |  |   |    |  |     |  |  |
|                                                                                                    |  |            |                              |  |   |    |  |     |  |  |
|                                                                                                    |  |            |                              |  |   |    |  |     |  |  |
|                                                                                                    |  |            |                              |  |   |    |  |     |  |  |
|                                                                                                    |  |            |                              |  |   |    |  |     |  |  |
|                                                                                                    |  |            |                              |  |   |    |  |     |  |  |
|                                                                                                    |  |            |                              |  |   |    |  |     |  |  |
|                                                                                                    |  |            |                              |  |   |    |  |     |  |  |
|                                                                                                    |  |            |                              |  |   |    |  |     |  |  |
|                                                                                                    |  |            |                              |  |   |    |  |     |  |  |
|                                                                                                    |  |            |                              |  |   |    |  |     |  |  |
|                                                                                                    |  |            |                              |  |   |    |  |     |  |  |
| Lisão kulu - F3 Lisão tuotto - F7<br>Muuta kulua/tuottoa - FS<br>Poista kulu/tuotto                                                                                                    |  |            |                              |  | z |    |  | CAB |  |  |
| 也<br>a)                                                                                                    |  |            | e                            |  |   | KF |  |     |  |  |

Kuva 7 Vaihtokoneet-ikkuna

## <span id="page-20-1"></span>**5.1.6 Nimikkeiden hallinta & hinnastopäivitykset**

Varastossa olevia tuotenimikkeitä yrityksellä on 250-300 kappaletta. Nimikkeiden lisäys ohjelmaan hoituu joko lisäämällä tuotekortit mekaanisesti, tai tavarantoimittajien hinnastojen latauksella. Hinnastojen lataukset hoitaa yleensä tavarantoimittaja, sillä heiltä löytyy yrityskohtaiset alennusmatriisit, jotka ohjelmaan syötetään. Useimmilla tavarantoimittajilla Suomessa on käytössään juuri Auto- tai KoneFutur- ohjelmisto. Myyntihinnat pystyy pyöristämään tasaeuroihin ja niitä voidaan kertoa halutulla kertoimella.

| 641000<br>- Kirjaudu ulos Ctrl+F1   | ft.net - K o n e F u t u r 2010 - VMS Racing Oy, kassanro 1 - 2010.4                         |                           |                                                                                                   |                                                                                                    |                      |                      |                | Asetukset . Huolto . Donjeet . 14.3.2016 14:13 | $ \theta$ $\times$                                               |
|-------------------------------------|----------------------------------------------------------------------------------------------|---------------------------|---------------------------------------------------------------------------------------------------|----------------------------------------------------------------------------------------------------|----------------------|----------------------|----------------|------------------------------------------------|------------------------------------------------------------------|
| Tarjous - F1<br>Sähköiset lähetteet | Asiakastilaus - F2                                                                           | Lähete - F3.              | Kassamyynti - F4                                                                                  | Tilauskirja - F6                                                                                                    | Myynninhallinta - F7 | Työmääräyslista · F8 | Tuotteet - F9. | Asiakkaat - F10                                | Työkalenteri - F5                                                |
|                                     |                                                                                              |                           |                                                                                                   |                                                                                                    |                      |                      |                |                                                |                                                                  |
| (etsi toimintota)                   | <b>P</b> Etsi                                                                                |                           |                                                                                                   |                                                                                                    |                      |                      |                |                                                | Oletustulostin Client/VEEPEE-PC#/HP Color Laser Jet Pro MFP M277 |
|                                     | KoneFutur Myynti - 2 Ostot - 3 Työt - 4 Myyntireskontra - 5 Tiedot - 6 Tietojen ylläpito - 7 |                           |                                                                                                   |                                                                                                    |                      |                      |                |                                                |                                                                  |
|                                     | Tuotetyyppien luenta                                                                         | ABC-analyysi              | Huoltotoiminnot                                                                                   |                                                                                                    |                      |                      |                |                                                |                                                                  |
|                                     | Alennusmatriisi                                                                              | Tietojen tuonti ja vienti | Tieb<br>Ostoalennus                                                                               | Alennusmatriisin määrittely<br>Asiakasryhmät 1 - 10<br>Kood Alaraja Ylaraja Ale1 Ale2 Ale3 Ale4 Ale5 Ale6 Ale7 Ale8 Ale9 Ale10                           |                      | $\Box$               |                |                                                |                                                                  |
|                                     | Tietojen muokkaus                                                                            |                           | F<br>Maksup<br>Пc                                                                                 | $\overline{0}$<br>$\overline{0}$<br>$\overline{0}$<br>$\overline{0}$<br>$\theta$<br>$\theta$<br>$\overline{0}$<br>$\overline{0}$<br>$\mathbf{0}$         |                      | <b>F</b>             |                |                                                |                                                                  |
|                                     | Tietojen päivittäminen                                                                       | Kellokorttihallinta       | $\begin{array}{c} \hline \text{1} \\ \text{2} \\ \text{3} \\ \text{4} \end{array}$<br>Tiedostojen | $\alpha$<br>$\alpha$<br>$^{\circ}$<br>$\theta$<br>$\mathbf{0}$<br>$\theta$<br>$\overline{0}$<br>$\overline{0}$<br>$\Omega$                               |                      |                      |                |                                                |                                                                  |
| Lisätoiminnot                       |                                                                                              |                           | <b>IG</b><br>Пн                                                                                   | $\alpha$<br>$\mathbf{0}$<br>$\Omega$<br>$\overline{0}$<br>$\Omega$<br>$\mathbf{0}$<br>$\overline{0}$<br>$\overline{0}$<br>$\mathbf{0}$                   |                      |                      |                |                                                |                                                                  |
|                                     |                                                                                              |                           | Πĸ                                                                                                | $\overline{0}$<br>$\overline{0}$<br>$\overline{0}$<br>$\overline{0}$<br>$\overline{0}$<br>$\overline{0}$<br>$\overline{0}$<br>$\overline{0}$<br>$\theta$ |                      |                      |                |                                                |                                                                  |
|                                     |                                                                                              |                           |                                                                                                   |                                                                                                    |                      |                      |                |                                                |                                                                  |
|                                     |                                                                                              |                           |                                                                                                   |                                                                                                    |                      |                      |                |                                                |                                                                  |
|                                     |                                                                                              |                           | Toimittajanro                                                                                     | Suomigko   $ a $ $ a $   $ a $   $ a $ $ +$ $   v $                                                                                                    |                      | Sube                 |                |                                                |                                                                  |
|                                     |                                                                                              |                           |                                                                                                   |                                                                                                    |                      |                      |                |                                                |                                                                  |
|                                     |                                                                                              |                           |                                                                                                   |                                                                                                    |                      |                      |                |                                                |                                                                  |
|                                     |                                                                                              |                           |                                                                                                   |                                                                                                    |                      |                      |                |                                                |                                                                  |
|                                     |                                                                                              |                           |                                                                                                   |                                                                                                    |                      |                      |                |                                                |                                                                  |
|                                     |                                                                                              |                           |                                                                                                   |                                                                                                    |                      |                      |                |                                                |                                                                  |
|                                     | $\overline{\boldsymbol{\nu}}$<br>$\bullet$                                                   | $+10$                     | CA3<br>æ,                                                                                         |                                                                                                    |                      |                      |                |                                                | 14:13<br>- R 暗象口板<br>14.3.2016                                   |

Kuva 8 Alennusmatriisi ostohinnoille

Hinnastopäivitykset tulisi ladata vähintään kerran kahdessa viikossa. Hinnastopäivitys ladataan aina tavarantoimittajan nettisivuilta yrityksen tietokoneelle. Tämän jälkeen päivitys voidaan aloittaa ohjelman hinnastopäivitys-ikkunassa. Verkkopohjaisella ohjelmalla, kuten VMS Racingin tapauksessa, päivitys kannattaa tehdä ruuhka-ajan ulkopuolella, jotta käyttäjien koneet eivät hidastuisi. Hinnastopäivityksen aikana ohjelmaa voi käyttää normaalisti toisissa ikkunoissa.

| <b>Mill</b> Hinnastopäivitys                                                                        |                |                                                   |                                  |                                                       |              |
|----------------------------------------------------------------------------------------------------|----------------|---------------------------------------------------|----------------------------------|-------------------------------------------------------|--------------|
| V Pavita galdi tiedot                                                                               | Toimittoia     | Tulkintaohje                                      | Tyyppi                           | Tietolähde                                            |              |
| <sup>Ph Pálvitá tubtenimet</sup><br>E <sup>1</sup> Palvita myynthimat                               | KL-Varaosat Oy |                                                   | RL-Varaosat (Perushima   Mormaal |                                                       | Selaa        |
| F Payvita ostohimat                                                                                 |                |                                                   |                                  |                                                       | Selan        |
| El Palvita galduhinnat<br>El Pátvitá tarioushimat                                                   | $\overline{2}$ | 回                                                 | 回                                |                                                       |              |
| <sup>m</sup> Päivitä ryhmäkoodit                                                                    |                | 回                                                 | 回                                |                                                       | Selas        |
| V Lisää uudet tuotteet<br>Lisää ostoalennukset                                                      | 3 <sup>1</sup> |                                                   |                                  |                                                       |              |
| Yikirjoita tuotteen isätieto<br>V Huomioi määräkenroin                                              | 4 <sup>1</sup> | 回                                                 | 回                                |                                                       | Selas.       |
|                                                                                                    |                |                                                   |                                  |                                                       |              |
| Muutosraportti lopuksi<br>Lista puuttuvista ryhmistä                                                | 5.             | 回                                                 | 그디                               |                                                       | Selaa        |
|                                                                                                    |                |                                                   |                                  |                                                       |              |
|                                                                                                    | 6.             | 回                                                 | 피                                |                                                       | Selaa        |
| Lisää myyntkampanjat<br>-Myyntikampanja kohde-                                                      |                |                                                   |                                  |                                                       |              |
| T Tullishtachtekohitaiset kohteet<br>C Kaldi asialdoat                                              | ь              | 킈                                                 | 킈                                |                                                       | Selaa<br>-   |
| <b>C</b> Asialassumera<br>$L = L$ Etsin                                                             |                |                                                   |                                  |                                                       |              |
| Etsi<br>Asiakasryhmä                                                                                |                | 回                                                 | 回                                |                                                       | <b>Selaa</b> |
|                                                                                                    |                |                                                   |                                  |                                                       |              |
|                                                                                                    | $-9.1$         | 희                                                 | o                                |                                                       | Selaa        |
|                                                                                                    |                |                                                   |                                  |                                                       |              |
|                                                                                                    | 10.            | 킈                                                 | 고                                |                                                       | Selaa        |
|                                                                                                    |                |                                                   |                                  |                                                       |              |
|                                                                                                    |                |                                                   |                                  |                                                       |              |
|                                                                                                    |                |                                                   |                                  |                                                       |              |
|                                                                                                    |                |                                                   |                                  |                                                       |              |
|                                                                                                    |                |                                                   |                                  |                                                       |              |
|                                                                                                    |                |                                                   |                                  |                                                       |              |
|                                                                                                    |                |                                                   |                                  |                                                       |              |
|                                                                                                    |                |                                                   |                                  |                                                       |              |
|                                                                                                    |                |                                                   |                                  |                                                       |              |
|                                                                                                    |                | Aloita päivitysajo <b>ka</b> Keskeytä päivitysajo | Paivitys kesken paivan           | Nouda hinnastot                                       | Pura levyitá |
|                                                                                                    |                | Sulje ohjelma hinnastopäivityksen jälkeen         |                                  |                                                       |              |
| Esitatselu                                                                                          |                |                                                   |                                  |                                                       |              |
| Eskatseltava v Hinnaston valuutta BJRO                                                              |                | Kohdevaluutta EURO                                | Tuotekood                        |                                                       |              |
| Toim.nro Tuotekoodi                                                                                 | EAN-koodi      | Nmi                                               |                                  | Ryhmäkoodi Alekoodi Ostohinta Myynthinta Tarjoushinta |              |
|                                                                                                    |                |                                                   |                                  |                                                       |              |
|                                                                                                    |                |                                                   |                                  |                                                       |              |
|                                                                                                    |                |                                                   |                                  |                                                       |              |
|                                                                                                    |                |                                                   |                                  |                                                       |              |
| Esikatselun tulkintaohjeen tiedot Tulkintaohjeet Hinnastotiedoston muunnos Hinnastopäivityshistoria |                |                                                   |                                  |                                                       |              |
|                                                                                                    |                |                                                   |                                  |                                                       |              |
| ≤                                                                                                   |                |                                                   | $+50$                            | CAB                                                   |              |

Kuva 9 Hinnastopäivitys-ikkuna

#### <span id="page-22-0"></span>**5.1.7 Varaosien tilaaminen ja varastoon lisääminen**

Varaosien tilaaminen voidaan hoitaa vanhoilla menetelmillä eli puhelimitse tai sähköpostilla. Varastossa pidettävien tuotteiden tilaus kuitenkin hoituu helpoiten joko suoraan työmääräykseltä tai päivän päätteeksi automaattilisäykset-ikkunassa. Kumpaakin ohjelman toimintoa käytettäessä tuotteet siirtyvät ensin tilauslistalle, jossa määriä ja toimitustapaa (päivätilaus,viikkotilaus,kuukausitilaus) voidaan vielä muuttaa. Tilauslistalta löytyy hyväksy-painike, jolla tilaus voidaan lähettää. Mikäli tavarantoimittaja käyttää samaa ohjelmistoa, tilaus siirtyy heille suoraan ohjelmaan. Tilauksen pystyy lähettämään ohjelman kautta myös sähköpostitse.

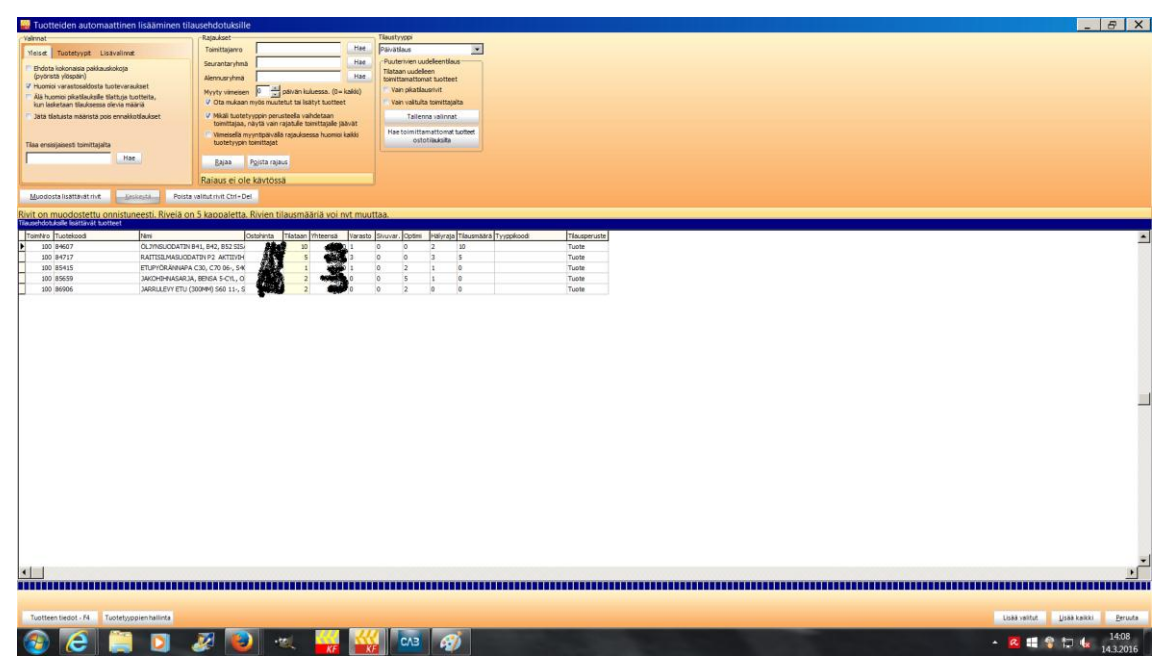

Kuva 10 Automaattilisäykset-ikkuna

Tuotteiden lisääminen varastoon hoituu kahdella eri tavalla. Ohjelmalla tehtyihin tilauksiin löytyy suoraan tilausten saapuminen –ikkuna, jossa näkyy kaikki ohjelmalla lähetetyt ostotilaukset. Mikäli kaikki ostotilauksella olevat toimitukset saapuvat yhtäaikaisesti, saapuvat tilausmäärät on helppo alustaa ja kirjata varastoon kahdella klikkauksella. Toinen vaihtoehto, esimerkiksi sähköpostilla tilattaessa, on etsiä tuotteet nimikeluettelosta esim. tuotenumeron perusteella ja lisätä varastosaldoon saapunut määrä.

## <span id="page-23-0"></span>**5.1.8 Raportointi**

Yrityksillä on tiettyjä raportointivelvollisuuksia, kuten varaston arvo ja kokonaismyynti. KoneFutur-ohjelmasta löytyy äärimmäisen laajat raportointimahdollisuudet ja Futursoft Oy tekee lisämaksusta tarvittavia raportointi-linkkejä asiakkaan toiveen mukaan. Esim. inventaarion hoitaminen sujuu kätevästi tulostamalla inventaarilistan ja käymällä varastosaldot lävitse. Raportointi-välilehdeltä löytyy laaja kirjo erilaisia raportteja.

| Raportointi - VMS Racing Oy                                 |                            |                                                                               |                                                                       |                                                                                 |                         |  |  |  |                      | $B$ $X$    |
|-------------------------------------------------------------|----------------------------|-------------------------------------------------------------------------------|-----------------------------------------------------------------------|---------------------------------------------------------------------------------|-------------------------|--|--|--|----------------------|------------|
| Raporttihakemisto - P2 Lisätoiminnot - F3 Raporttijono - F4 |                            |                                                                               |                                                                       |                                                                                 |                         |  |  |  |                      |            |
| Raporttiryhmä                                               | Haku                       |                                                                               | Lisää suosikkeihin                                                    |                                                                                 |                         |  |  |  |                      |            |
| Suoskit                                                     | · Kaids raport thy of      |                                                                               | C Valioraportti C C Yienen raportti C                                 | Erikoisraportti   Tallenna oletustyyppi                                         |                         |  |  |  |                      |            |
| Kaikki                                                      | Raportti                   |                                                                               |                                                                       |                                                                                 |                         |  |  |  |                      |            |
| ABC-analyysi                                                | Arvonalennukset aikavälitä |                                                                               |                                                                       |                                                                                 |                         |  |  |  |                      |            |
| Ajanseuranta                                                |                            | Arvonalennukset yhteensä                                                      |                                                                       |                                                                                 |                         |  |  |  |                      |            |
| Ajoneuvo                                                    | Arvonalennus testiajo      |                                                                               |                                                                       |                                                                                 |                         |  |  |  |                      |            |
| Asiakas                                                     | Eniten varastoidut         |                                                                               |                                                                       |                                                                                 |                         |  |  |  |                      |            |
| Kustannuspaikka                                             | Epäkurantit tuotteet       |                                                                               |                                                                       |                                                                                 |                         |  |  |  |                      |            |
| Lähetemyynti                                                | Hyllypaikkalista           |                                                                               |                                                                       |                                                                                 |                         |  |  |  |                      |            |
| Myyjä                                                       | Inventaarilista            |                                                                               |                                                                       |                                                                                 |                         |  |  |  |                      |            |
| Myyjä(Erikois)                                              |                            | Inventoimattomat varastotuotteet                                              |                                                                       |                                                                                 |                         |  |  |  |                      |            |
| Myynti                                                      | Inventointi muutokset      |                                                                               |                                                                       |                                                                                 |                         |  |  |  |                      |            |
| Ostoreskontra                                               |                            | Inventointimuutosten arvot                                                    |                                                                       |                                                                                 |                         |  |  |  |                      |            |
| Ostot                                                       | Monivarastolista           |                                                                               |                                                                       |                                                                                 |                         |  |  |  |                      |            |
| Pääryhmä                                                    | Sivuvarastolista           |                                                                               |                                                                       |                                                                                 |                         |  |  |  |                      |            |
| Renkaat                                                     |                            | Tilausrajattomat varastotuotteet                                              |                                                                       |                                                                                 |                         |  |  |  |                      |            |
| Reskontra                                                   |                            | Tilinpäätöshetken varasto                                                     |                                                                       |                                                                                 |                         |  |  |  |                      |            |
| Ryhmät<br>Ryhmät(Erikois)                                   |                            | Varastoarvon muutos toimittajittain                                           |                                                                       |                                                                                 |                         |  |  |  |                      |            |
| Tarjous                                                     |                            | Varastoarvon muutos tuotteittain                                              |                                                                       |                                                                                 |                         |  |  |  |                      |            |
| Tiliöinnit                                                  |                            | Varastoarvot hyllypaikoittain                                                 |                                                                       |                                                                                 |                         |  |  |  |                      |            |
| Toimittajat                                                 | Varastolista               |                                                                               |                                                                       |                                                                                 |                         |  |  |  |                      |            |
| Tuote                                                       | Varastolista keskihinnoin  |                                                                               |                                                                       |                                                                                 |                         |  |  |  |                      |            |
| Tuote(Erikois)                                              |                            | Varastolista ostoarvo vs keskiarvo                                            |                                                                       |                                                                                 |                         |  |  |  |                      |            |
| <b>Työraportit (uudet)</b>                                  |                            | Varastolista sarjanumeroista (pääh.)<br>Varastolista sarjanumeroista (sivuh.) |                                                                       |                                                                                 |                         |  |  |  |                      |            |
| Työt                                                        |                            | Varastolista toimittajittain                                                  |                                                                       |                                                                                 |                         |  |  |  |                      |            |
| Varasto                                                     |                            | Varastolista tuoteryhmittäin                                                  |                                                                       |                                                                                 |                         |  |  |  |                      |            |
|                                                             |                            | Varastolista vaihtokoneista                                                   |                                                                       |                                                                                 |                         |  |  |  |                      |            |
|                                                             |                            | Varastomäärä vs optimivarasto                                                 |                                                                       |                                                                                 |                         |  |  |  |                      |            |
|                                                             | Varaston ikäjakauma kk     |                                                                               |                                                                       |                                                                                 |                         |  |  |  |                      |            |
|                                                             | Varaston ikäjakauma w      |                                                                               |                                                                       |                                                                                 |                         |  |  |  |                      |            |
|                                                             |                            | Varaston kiertonopeus myydyistä                                               |                                                                       |                                                                                 |                         |  |  |  |                      |            |
|                                                             |                            | Varaston kiertonopeus vuositilastoista                                        |                                                                       |                                                                                 |                         |  |  |  |                      |            |
|                                                             | Varastonmuutos kladi       |                                                                               |                                                                       |                                                                                 |                         |  |  |  |                      |            |
|                                                             | Varastoontulo raportti     |                                                                               |                                                                       |                                                                                 |                         |  |  |  |                      |            |
|                                                             |                            |                                                                               |                                                                       |                                                                                 |                         |  |  |  |                      |            |
|                                                             |                            |                                                                               | Raportin kuvaus (Varasto / Arvonalennukset aikaväliltä) id(391005663) |                                                                                 |                         |  |  |  |                      |            |
|                                                             |                            |                                                                               | Lisätoiminnot-näppäimen alta löytyvällä arvonalennusajolla.           | Raportti tuotteista, joiden varastonarvoja on alennettu, Tiedot 6-välilehden ja | $\hat{\phantom{a}}$     |  |  |  |                      |            |
|                                                             |                            |                                                                               |                                                                       |                                                                                 |                         |  |  |  |                      |            |
|                                                             |                            |                                                                               |                                                                       |                                                                                 |                         |  |  |  |                      |            |
|                                                             |                            |                                                                               |                                                                       |                                                                                 |                         |  |  |  |                      |            |
|                                                             |                            |                                                                               |                                                                       |                                                                                 | $\overline{\mathbf{v}}$ |  |  |  |                      |            |
| Aputoiminnot .<br>Ota raportti                              |                            |                                                                               |                                                                       |                                                                                 |                         |  |  |  |                      | Suje - ESC |
|                                                             |                            |                                                                               |                                                                       |                                                                                 |                         |  |  |  |                      | 14:07      |
| е                                                           |                            | 划<br>э.                                                                       | <b>IKF</b>                                                            | CAB                                                                             |                         |  |  |  | $ R$ $R$ $R$ $D$ $R$ | 143,2016   |

Kuva 11 Raportointi-ikkuna

## <span id="page-23-1"></span>**5.2 Valmistautuminen ohjelman käyttöönottoon**

Tässä kappaleessa kerron, kuin valmistauduimme ohjelman käyttöönottoon. Esivalmistelut olivat äärettömän tärkeitä, jotta siirtyminen vanhasta ohjelmistosta uuteen sujui mahdollisimman kivuttomasti. Futursoftin edustajien käynnit paikan päällä auttoivat suunnattoman paljon, vaikkakin suurin työ oli inventaarion tekemisessä.

## <span id="page-23-2"></span>**5.2.1 Perehtyminen ohjelman käyttöön**

Saimme hankkimani demo-tunnukset Autofuturin koekäyttöä varten vuodenvaihteen tienoilla. Tein inventaarion ennen vuodenvaihdetta ohjelman avulla, ja juuri ohjelman tarjoamat raportit vakuuttivat osaltaan yrityksen johdon ohjelmiston tarpeellisuudesta.

Inventaarion teon yhteydessä loin myös kaikki tuotenimikkeet koneelle. Aloitin tekemään myös valmiita työpaketteja tulevaa käyttöönottoa helpottaakseni.

## <span id="page-24-0"></span>**5.2.2 FuturSoftin edustajan ohjelmiston esittely**

Ennen tilauksen tekemistä halusimme saada varmuuden muutamaan asiaan, kuten laskutukseen ja kirjanpidollisiin seikkoihin. Onnistuin hankkimaan paikan päälle FuturSoftin myyntiedustajan, joka tuli kertomaan lisää ohjelmistosta tammikuun puolen välin tienoilla. Myyntiedustaja vastasi asiallisesti johtoportaan sekä itseni esittämiin kysymyksiin ja totesimme yrityksen sisällä, että tilaamme KoneFutur-pilvipalvelun.

#### <span id="page-24-1"></span>**5.2.3 FuturSoftin edustajan käyttöönottokoulutus**

Käyttöönottokoulutukselle sovimme ajaksi torstain 28.1. Koulutus kesti yhden kokonaisen työpäivän ja sitä tuli pitämään Futursoftin järjestelmäasiantuntija. Koulutus alkoi aivan ruohonjuuritasolta, mutta etenimme nopeasti haastavimpiin asioihin, sillä olin tutustunut ohjelmaan melko kattavasti demo-version avulla. Leppänen sääti ohjelman asetukset kohdilleen ja asensi ohjelmaa pyörittävän Citrix-ohjelman myös toiselle yrityksen koneelle.

## <span id="page-24-2"></span>**5.2.4 Hinnastojen, nimikkeiden ja työpakettien lataaminen ohjelmaan**

Ohjelmiston käyttöönottokoulutuksen jälkeen latasimme yhdessä järjestelmäasiantuntijan kanssa tiettyjen tavarantoimittajiemme täydelliset hinnastot, aikaisemmin luomieni muitten tuotteiden koko nimikkeistön sekä luomani työpaketit uuteen ohjelmaan. Kaikki tiedot tuotiin excel-tiedostoina. Myöhemmin latasimme vielä lisää hinnastoja sitä mukaan kun tukkurit saivat luotua yrityksellemme tunnukset heidän nettisivuilleen.

## <span id="page-24-3"></span>**5.2.5 Inventaarion tekeminen**

Inventaarion tekeminen ennen ohjelmiston käyttöönottoa oli täysin pakollista. Muuten koko varastonhallinta-prosessi olisi alusta alkaen väärillä raiteilla. Tein inventaarion edeltävänä iltapäivänä ennen ohjelmiston käyttöönottoa, jotta kukaan ei enää inventaarion teon jälkeen ottaisi mitään varastosta. Kävin ensin lävitse yleisimmät tuotteet, kuten suodattimet, alustan osat, jakopäätarvikkeet sekä jarruosat. Myöhemmin lisäsin

puuttuvat tuotteet, joita varastossa oli roikkunut pidempään. Toimittajat, joiden hinnaston olimme ladanneet koneelle, olivat helppo lisätä varastoon, koska niille löytyy valmiiksi tuotetiedot, jotka tulivat hinnaston latauksen yhteydessä. Vanhemmat varaosat tuottivat haasteita, koska niiden ostohinnat tuli etsiä vanhoista lähetteistä.

## <span id="page-25-0"></span>**5.2.6 Asiakastietojen siirto**

Asiakastietojen siirto oli tarkoitus tehdä vanhan laskutusohjelman asiakkaiden siirto – työkalun avulla. Yhdessä Futursoftin kouluttajan kanssa päädyimme ratkaisuun, että emme tuo asiakastietoja uuteen ohjelmaan. Perusteluna tälle voidaan pitää asiakastietojen epätäydellisyyttä vanhassa ohjelmassa: asiakastiedot oli kirjoitettu pääosin manuaalisesti ja olivat osin puutteelliset sekä vanhentuneet. Loimme kuitenkin excel-tiedoston asiakastiedoista, jotta voimme tarvittaessa hakea esim. asiakkaiden sähköpostiosoitteita.

| Helposti <b>Lasku</b> .net |                                              |              |
|----------------------------|----------------------------------------------|--------------|
| Tiedosto<br>Toiminnot      | Raportit<br>Työkalut<br>Käyttäjätili<br>Ohje |              |
|                            | ASIAKKAIDEN VIENTI EXCELIIN                  |              |
| Kentän kuvaus              |                                              | Sarake       |
| Asiakasnumero              |                                              | $\mathbf{A}$ |
| Yrityksen nimi             |                                              | B            |
| Yrityksen lisänimi         |                                              | c            |
| Henkilö                    |                                              | D            |
| Osoite                     |                                              | E            |
| Postinumero                |                                              | F            |
| Kunta                      |                                              | G            |
| Maakoodi                   |                                              | H            |
| Yritystunnus               |                                              | $\mathbf I$  |
| <b>ALV-tunnus</b>          |                                              | D            |
| Puh                        |                                              | К            |
| Fax                        |                                              | L            |
| Email                      |                                              | M            |
| Kotisivu                   |                                              | N            |
| Kielikoodi                 |                                              | $\circ$      |
| Aktiivinen                 |                                              | P            |

Kuva 12 Asiakkaiden vienti exceliin

<span id="page-26-0"></span>Otimme toiminnanohjausjärjestelmän käyttöön 1.2. Kerron alla kuinka siirtyminen sujui ja miten seurasimme itse ohjelman toimivuutta.

#### <span id="page-26-1"></span>**5.3.1 Siirtyminen uuteen ohjelmistoon**

Päätimme jättää vanhat ohjelmat heti pois käytöstä ja koitimme pärjätä suoraan uudella ohjelmistolla. Käyttöönottoviikolle oli tarkoituksella varattu hieman vähemmän töitä, että mahdollisille ongelmatilanteille jäisi enemmän aikaa. Ohjelman käyttöönottoa helpotti oma käytännön kokemukseni AutoFuturin käytöstä, jolloin pystyin perusasioissa auttamaan muita.

Ensimmäisellä viikolla jouduin kahteen otteeseen soittamaan tukipuhelimeen, jotta saimme ohjelman asetukset kohdilleen ja tiettyihin kysymyksiin vastauksia. Kaiken kaikkiaan ensimmäinen viikko sujui lähes ongelmitta ja koko porukka sisäisti ohjelman hyvin. Mekaanikoille ei tuottanut ongelmaa kilometrien ja varaosien lisääminen työmääräykselle ja johtaja oppi nopeasti käyttämään uutta ohjelmaa.

## <span id="page-26-2"></span>**5.3.2 Seuranta**

Ensimmäisen viikon jälkeen toimimme yhteistyössä johtajan kanssa, jotta epäkohtia ei jäänyt. Myyntireskontralliset asiat, kuten laskujen osittaminen usealle maksutavalle, vaativat käyttöönoton yhteydessä ja yhä edelleenkin tarkkaa perehtymistä. Muut erikoisemmat tilanteet, kuten omavastuun maksaminen vakuutusyhtiön maksamissa vahingoissa, meinasivat useampaankin otteeseen pakottaa meidät soittamaan tukipuhelimeen. Onneksi asiat saatiin hoidettua opaskansion ja maalaisjärjen avulla.

Käyttöönottopäivästä lähtien seurasin varaosien menekkiä ja hieroin hälytysrajat ja tilausmäärät kohdilleen. Hieman sekasortoa aiheutti kahden eri toimittajan toimittamat samat tuotteet, joissa oli eri varaosanumerot. Lopulta sain kuitenkin numerot käännettyä oikein, jotta saldot täsmäsivät. Jatkossa pyrimmekin siihen, että tiettyä tuotetta tulisi vain yhdeltä toimittajalta sekaannuksen välttämiseksi. Tein myös lisää tarpeellisia työpaketteja sitä mukaan kun töitä tuli tehtyä. Noin kaksi kuukautta käyttöönoton jälkeen, maaliskuun lopulla, tein jälki-inventaarion, jotta näkisimme kuinka hyvin varaston saldot täsmäävät. Suuria heittoja ei onneksi löytynyt. Otin vielä varaosien osto- ja myyntiraportit sekä vertasin niitä varaston arvo –raporttiin käyttöönoton alussa ja raporttien ottopäivänä. Luvut täsmäsivät hyvällä tarkkuudella, vaikka vahinkojakin sattui ensimmäisten kahden kuukauden aikana. Usko ohjelmaan ja työntekijöiden ammattitaitoon oli riittävä, jotta pystyimme yhdessä toteamaan opinnäytetyöni käytännön osuuden olevan valmis.

## <span id="page-27-0"></span>**5.4 Havaitut ongelmakohdat & tulevaisuus**

Vaikka Auto- ja KoneFutur ovat suunniteltu suoraan auto- ja työkoneliikkeille, ongelmakohtia löytyy näistäkin ohjelmistoista. Vanhalla työkalenterilla esimerkiksi ajanvaraukset pystyi hoitamaan etänä puhelimitse vaikka lounastauolla. Vastaavasti KoneFuturia käyttäessä työnjohtajan tulee aina olla tietokoneen ääressä. Futursoftin päästä toki kerrottiin, että ohjelman mobiiliversio on suunnitteilla, jolloin asia korjaantunee.

Verkkopohjaisuus oli VMS Racingille tärkeä kriteeri, jotta esim. myyntireskontraa ja työkalenteria pystyy seuraamaan myös iltaisin kotona. Ajoittain, kun käyttäjiä on paikalla paljon, ohjelma alkaa hidastumaan melko radikaalisti ja esim. Trafi-haut alkavat pätkimään. Myös laskujen päättäminen, etenkin iltapäivisin kun asiakkaat noutavat autojaan, on hidasta. Ohjelma on muutenkin suunniteltu niin, että useat toiminnot vaativat useamman klikkauksen, ettei mitään tehtäisi vahingossa. Tämä tekee ohjelmiston käytöstä kankeaa.

Merkittävin ongelma uuden toiminnanohjausjärjestelmän kanssa on syntynyt laskutuspalvelusta. Kaikki laskutuspalvelun kautta lähetetyt laskut eivät ole menneet perille ja osa on mennyt useampaan kertaan. Ongelma saattaa Futursoftin mielestä johtua verkkopohjaisesta ongelmasta, jolloin useamman laskun lähettäminen kerralla ei välttämättä aina onnistu. Virheelliset laskut täytyy aina hyvittää ennen niiden korjausta, kun vanhalla laskutusohjelmalla laskut olivat helposti muokattavissa. Toistaiseksi osa saavutetusta ajansäästöstä on mennyt juuri laskutusasioiden selvittelyyn ja ne ovat sitoneet yrityksen pääomaa saamattomien laskujen muodossa.

Tulevaisuus kuitenkin näyttää valoisalta ohjelman käytön jatkamista ajatellen. Pääpiirteittäin ohjelma on erittäin soveltuva autokorjaamoille ja ajansäästöä ollaan saavutettu. Pienempiin ongelmakohtiin ollaan sopeuduttu ajan kanssa, mutta mikäli laskutuspalvelussa esiintyneitä ongelmia ei saada ohjelmiston toimittajan toimesta korjattua, sen irtisanominen voi olla harkinnassa. Laskutusohjelmakin on toimiessaan tosin erittäin käytännöllinen, eikä perinteisiä kirjekuoria enää tarvita.

#### <span id="page-29-0"></span>**6 POHDINTA**

Opinnäytetyöni aihe tuli varastonhallinta-ohjelman puutteen vuoksi ilman suurempaa pohtimista. Olisimme joutuneet tekemään päivityksiä ohjelmistoihin joka tapauksessa, mikäli liikevaihto pysyy tulevaisuudessa edes saman suuruisena. Ylivoimaisesti eniten aikaa kului ohjelmiston valintaan. Usea yritys ei edes lähettänyt tarjoustaan lupauksista huolimatta ja yksi iso ongelma tuli viivakoodien luennasta. Kiinnitin liikaa huomiota viivakoodi-tuen löytymiseksi enkä ajatellut kokonaisuuden toimivuutta. Lopulta, Mäkiloukon vihjeen ja demoversio-kokeilun jälkeen, olimme yhdessä toimitusjohtajan kanssa varmoja ohjelmavalinnasta.

Ohjelmavalinnan jälkeen olin jo helpottunut, koska olin itsekin päässyt toteamaan sen toimivuuden aiemmassa harjoittelupaikassa. Demoversiota kokeillessa olin motivoituneempi kuin missään vaiheessa opinnäytetyötä tehdessä. Otin henkilökohtaiseksi projektikseni vakuuttaa muut työntekijät ohjelmiston toimivuudesta ja tarpeellisuudesta. Luottoa löytyi muiden puolelta ja se sai itseni tekemään kaiken mahdollisimman hyvin. Demoversion kanssa suurin työ syntyi erilaisten työnimikkeiden ja –pakettien tekemisestä ja hinnoittelusta, koska ohjelma itsessään ei tuntenut yhtään työnimikettä. Onnekseni luomani nimikkeet ja tuotteet pystyi siirtämään suoraan demoversiosta täysversioon, eikä tekemäni työ mennyt haaskuun.

Käyttöönottopäivä tuli tavallaan aika nopeasti vastaan ja itselläni, kuten myös muilla, heräsi epäilyksiä siitä, helpottaako ohjelma oikeasti korjaamoprosessia, vai tuoko se vaan lisää työtä muutenkin kiireellisiin päiviin. Ensimmäisen viikon vähäisempi työmäärä helpotti merkittävästi siirtymistä uuden ohjelmiston käyttöön. Suurimmat ongelmat syntyivät myyntireskontra-asioista, joita en ollut aiemmin käsitellyt ohjelmalla millään tavalla. Ohjekansiota tuli selattua paljon ensimmäisen viikon aikana, mutta se on onneksi hyvin kattava. Futursoftin päässä oli osaavaa henkilökuntaa, joille ongelmiemme ratkaisu sujui vaivatta. Ikävä kyllä, osaaviin tukihenkilöihin oli todella vaikea saada yhteyttä puhelimitse ja harmaita hiuksia syntyi pitkistä jonotusajoista.

Ensimmäisten viikkojen jälkeen ohjelmiston käyttö alkoi sujumaan jo siinä määrin, ettei opettelu enää häirinnyt muuta työntekoa. Tein luppoaikana lisää työpaketteja ja tarkastelin aika ajoin varastosaldoja, että ei tulisi ylimääräisiä varaosien noutokeikkoja. Myös

automaattilisäysten tilausmäärät ja hälytysrajat tuli säädettyä kohdilleen. Ensimmäisen kuukauden jälkeen pidin lomaa ja johtaja pääsi itse käyttämään ohjelmistoa täyspäiväisesti keräten samalla listaa häntä vaivaavista asioista. Lomalta palattuani ratkoin ongelmat parhaani mukaan, mutta tiettyihin ongelmakohtiin ei löytynyt ratkaisua, vaan niihin piti sopeutua.

Maaliskuun lopulla totesimme yhdessä, että opinnäytetyöprosessi on käytännön työn osalta valmis. Uskon, että nyt kun ohjelma on tullut tutuksi, se helpottaa päivittäistä työtä paljon. Yrityksen toimitiloihin tehtiin pientä remonttia opinnäytetyöprosessin ohessa ja yhdessä uuden ohjelmiston kanssa korjaamo vaikuttaa saadun asiakaspalautteen myötäkin paljon siistimmältä ja ammattimaisemmalta. Saamani palautteen myötä olen itse äärimmäisen tyytyväinen sekä opinnäytetyöhöni, että sen mukana oppimiini asioihin ja yritykseen jolle sain opinnäytetyöni tehdä. Toivottavasti työni kantaa hedelmää myös yritykselle, jotta liikevaihto kasvaisi tulevaisuudessakin.

# <span id="page-31-0"></span>**LÄHTEET**

Alhola, K., Lauslahti, S., 2002. Laskentatoimi ja kannattavuuden hallinta. Vantaa: WSOY.

Hokkanen, S. & Virtanen, S. 2012. Varastonhoitajan käsikirja. Kangasniemi: Sho Business Development Oy

Sakki, J. 2009. Tilaus- toimitusketjun hallinta. Vantaa: Jouni Sakki Oy

http://www.finder.fi/Autokorjaamoja+ja+huoltoa/VMS+Racing+Oy/KANGASALA/tal oustiedot/2647396

https://www.google.fi/maps/place/VMS+Racing+Oy/@61.4734538,23.7711561,23993 m/data=!3m1!1e3!4m2!3m1!1s0x0:0x463082436fcc09b8!6m1!1e1

http://www.evifin.fi/atlasvarastonhallinta.php

http://varastomaisteri.fi

https://netvisor.zendesk.com/hc/fi/articles/202090476-Varastonhallinta-VARASTON-ARVOSTUSMENETELMÄT